# **Fluchtentafeln**  für feuchte Luft

Von

**<Dr.==3ng. Herbert Jahnke** 

Mit 21 Abbildungen im Text und 7 Tafeln

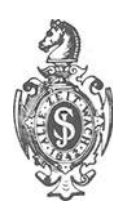

**Berlin**  Verlag von Julius Springer 1 937

Alle Rechte, insbesondere das der Übersetzung in fremde Sprachen, vorbehalten. ISBN-13: 978-3-540-01246-7 e-ISBN-13: 978-3-642-92512-2 DOl: 10.1007/978-3-642-92512-2 Copyright 1937 by Julius Springer in Berlin.

AIs Dissertation von der Technischen Hochschule Berlin genehmigt am 26. 6. 1936.

## **Inhaltsverzeichnis.**

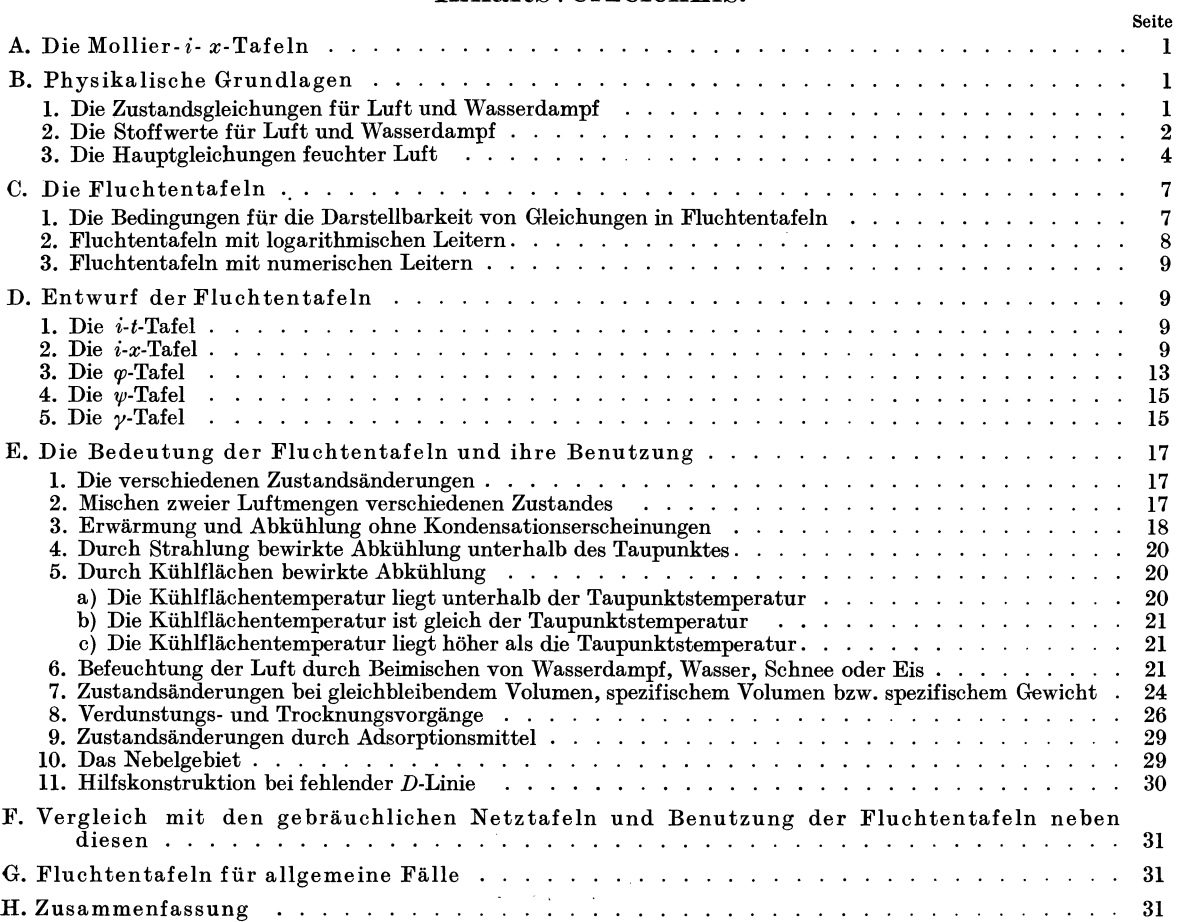

## **A. Die Mollier-i-x-Tafelu.**

Prof. Mollier hat eine *i-x*-Tafel für feuchte Luft angegeben [18, 8, 19]<sup>1</sup>, in der sich eine große Reihe von Zustandsanderungen feuchter Luft sehr einfach verfolgen laBt. Diese Tafel ist deshalb so iibersichtlich, weil sie auch dann einfache Rechnungen ermoglicht, wenn bei einer Zustandsanderung der feuchten Luft beispielsweise eine Wasserausscheidung oder eine Wasserdampfaufnahme erfolgt.

AIle Angaben iiber Temperatur, Wasserdampfgehalt, Warmeinhalt, Kiihlgrenze, Taupunkt u. a. lassen sich aus der Mollier-i-x-Tafel entnehmen. Sie gibt dagegen keinen AufschluB iiber das Volumen des Wasserdampf-Luftgemisches, iiber das spezifische Volumen und das spezifische Gewicht. Diese GroBen werden bei vielen Rechnungen gebraucht, so daB ihre Ermittlung stets rechnerisch zu erfolgen hat. Dies ist aber ziemlich umstandlich. Es ware zwar an sich denkbar, in die Mollier-i-x-Tafel auch Linien gleichen Rauminhalts bzw. Linien gleichen spezifischen Volumens und Gewichts einzutragen, diese wiirden aber die Tafel so uniibersichtlich machen, daB ein zweckmaBiges Arbeiten in Frage gestellt ware. Eine Erganzung der Tafel in dieser Richtung erscheint daher wiinschenswert.

Bei den nach dem Mollierschen Vorschlage entworfenen *i-x*-Tafeln sind grundsätzlich drei Ausfiihrungsformen zu unterscheiden. Die beiden ersten Gruppen, die diesem Vorschlage vollkommen entsprechen, gelten lediglich fiir einen Gesamtdruck. Bei der ersten Gruppe ist hierfiir der Druck *h* = 735,5 mm QS gewahlt [18,8,19,3, 4J, bei der zweiten Gruppe *h* = 760 mm QS [1,7]. Vorteilhaft ist bei diesen beiden Arten, daB sich in die Tafeln Linien gleicher relativer Feuchtigkeit einzeichnen lassen, so daB die Ermittlung dieser ZustandsgroBe sehr einfach wird. Nachteilig ist aber, daB die Abweichung des tatsachlich vorhandenen Luftdrucks von dem Wert *h* = 735,5 mm QS bzw. 760 mm QS stets vernachlassigt werden *muB,* wodurch ein wenn auch kleiner Fehler in die Rechnung hineinkommt.

Die dritte Gruppe von Tafeln [2J verzichtet auf das Einzeichnen der Linien gleicher relativer Feuchtigkeit, gibt aber dafiir die Sattigungslinien fiir 600, 640, 680, 720, 760 und 800 mm QS an, so daB auch Abweichungen im Luftdruck beriicksichtigt werden konnen. MiBlich ist bei dieser Art Tafeln die Ermittlung der relativen Feuchtigkeit. Hierzu miissen stets zwei unterhalb der Dampfdrucklinien liegende Strecken a bgegriffen und ihre Z ahlen werte durcheinander di vidiert werden. In jedem]'alle ist also eineZahlenrechnung erforderlich, wenn nichtZeichenhilfsmittel benutzt werden, die aber bisher noch nicht veröffentlicht worden sind.

Es ist also anzustreben, auBer den schon oben genannten Tafeln zur Ermittlung des Volumens, des spezifischen Volumens und des spezifischen Gewichts noch weitere Tafeln zu entwerfen, die in dem in Frage kommenden Druckbereich fiir j eden belie bigen Druck die Rechnung ohne Vernachlassigung ermoglichen und gleichzeitig eine einfache Ermittlung der relativen Feuchtigkeit gestatten.

Diese Ziele sind zu erreichen, wenn die in Frage kommenden Gleichungen nicht in Netztafeln, sondern in Fluchtentafeln dargestellt werden. Es soIl daher im folgenden der Entwurf solcher Fluchtentafeln für feuchte Luft erörtert werden.

## **B. Physikalische Gruudlagen.**

## **1. Die Zustandsgleichungen für Luft und Wasserdampf.**

Feuchte, atmospharische Luft ist ein Wasserdampf-Luftgemisch, auf das im Regeifalle das Daltonsche Gesetz anwendbar ist.

$$
p = p_1 + p_2 + p_3 + \cdots \tag{1}
$$

Der Druck in der Mischung (p) ist gleich der Summe der Teildrücke der einzelnen Bestandteile (p<sub>1</sub>,  $p_2, p_3$  usw.).

Jahnke, Fluchtentafeln. 1

 $^1$  Die in eckigen Klammern [ ] stehenden, schräg gedruckten Zahlen weisen auf das Literaturverzeichnis am Schluß des Buches hin.

## 2 Physikalische Grundlagen.

Das Daltonsche Gesetz gilt genau stets dann, wenn in der Mischung nur vollkommene Gase vorhanden sind. Als vollkommenes Gas kann aber nicht nur die Luft (Reinluft) angesehen werden, sondern bei geringen Drucken, wie sie in den Dampf-Luftgemischen (feuchter Luft) normalerweise vorhanden sind, auch der Wasserdampf, wie weiter unten noch nachzuweisen sein wird. Wurde der Teildruck des Wasserdampfes allerdings 1 at und mehr betragen, so konnte diese Annahme nicht mehr gemacht werden.

Wenn also der Wasserdampf geringen Druckes mit ausreichender Genauigkeit als vollkommenes Gas angesehen werden kann, so gilt für ihn die Zustandsgleichung der Gase

$$
P \cdot v = R \cdot T \quad \text{und} \quad P \cdot V = G \cdot R \cdot T. \tag{2}
$$

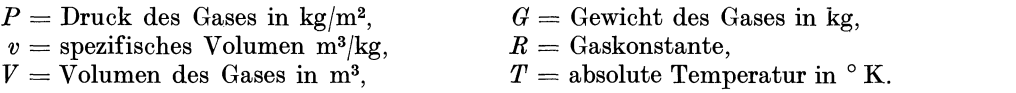

Ferner ist dann die Energie und der Warmeinhalt nur eine Funktion der Temperatur, also unabhangig yom Druck.

1m folgenden soll, wie allgemein ublich, stets eine solche Menge des Dampf-Luftgemisches betrachtet werden, die 1 kg Reinluft enthalt. Diese Festsetzung ist deshalb vorteilhaft, weil bei Zustandsanderungen die Menge der Reinluft meist unverandert bleibt, hingegen der Wasserdampfgehalt durch Verflussigung oder Verdunstung in erheblichen Grenzen verkleinert oder vergroBert werden kann. Das Dampfgewicht, das in einer Gemischmenge enthalten ist, deren Reinluftanteil 1 kg betragt, sei mit *x*  (kg/kg) bezeichnet. Dann ist das Gesamtgewicht des Wasserdampf-Luftgemisches, das 1 kg Reinluft enthalt,

$$
G = 1 + x \,\mathrm{kg}.\tag{3}
$$

Der Warmeinhalt dieser Gemischmenge sei mit i bezeichnet; er ist

$$
i = i_L + x \cdot i_W, \t\t(4)
$$

wenn mit *iL* der Warmeinhalt von 1 kg Reinluft, mit *iw* der Warmeinhalt von 1 kg Wasserdampf bezeichnet wird. Der Zeiger L kennzeichne im folgenden stets die Zugehörigkeit zur Reinluft, der Zeiger *W* die zum Wasserdampf. Die Größe i stellt also den Wärmeinhalt eines Wasserdampf-Luftgemisches dar, dessen Reinluftanteil 1 kg wiegt; sie wird in kcal bezogen auf 1 kg Reinluft (kcal/kg) gemessen.

Wenn mit *cp* die spezifische Warme, mit *t* die in °0 gemessene Temperatur und mit i der Warmeinhalt bezeichnet wird, gilt für vollkommene Gase

$$
di = c_p dt, \t\t(5)
$$

$$
i = \int_0^t c_p \, dt = c_{p_m} \cdot t + F. \tag{6}
$$

Fur die Reinluft soll der Bezugszustand so gewahlt werden, daB der Warmeinhalt bei 0° 0 gleich null wird. Dann ist der Integrationsfestwert  $F = 0$  und

$$
i_L = c_{p_{mL}} \cdot t \tag{7a}
$$

Beim Wasserdampf soll zweckmaBigerweise als Bezugszustand (Nullwert) nicht Dampf von 0° 0, sondern Wasser von 0° 0 gewahlt werden. Fur den Warmeinhalt des Dampfes gilt dann

$$
i_W = c_{p_{mW}} \cdot t + F,\tag{7b}
$$

wobei der Festwert *F* gleich der Verdampfungswärme des Wassers bei 0°C ist.

 $F = 594.8$  kcal/kg.

## **2. Die Stoffwerte fur Luft und Wasserdampf.**

Die in der Literatur fur die spezifischen Warmen der Luft (Reinluft) und des Wasserdampfes angegebenen Werte weichen in beträchtlichem Maße voneinander ab. In einer zusammenfassenden Arbeit [14J hat J usti das gesamte bekanntgewordene Material tiber die spezifischen Warmen von

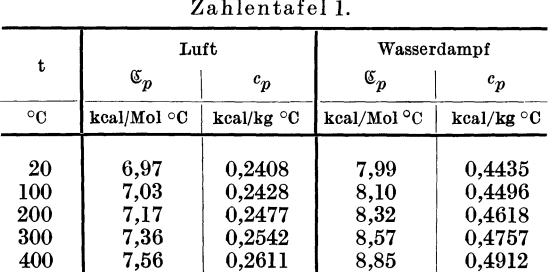

einer ganzen Reihe von Gasen und Dämpfen zusammengetragen. Es wurden jedoch nicht aus samtlichen vorhandenen Werten wahllos die Mittelwerte gebildet, sondern auf Grund einer Kritik der Versuchsverfahren nur die wahrscheinlichsten Werte berucksichtigt. Die sich auf diese Weise fur Luft und Wasserdampf im Temperaturbereich von +20 bis+400° 0 ergebenden Werte zeigt dieZahlentafel 1. Aus den in kcal/Mol °C angegebenen Werten  $\mathfrak{C}_p$  lassen sich die für 1 kg geltenden Werte  $c_p$ 

durch Division mit dem Molekulargewicht *m* ermitteln (Zahlentafel 1 und Abb. 1 und 2):

$$
c_p = \frac{\mathfrak{C}_p}{m} \tag{8}
$$

für Luft:

 $m = 28,95$  kg/Mol,

für Wasserdampf:  $m = 18,016$  kg/Mol.

Da es sich bei den Werten von  $\mathfrak{C}_p$  nicht um Versuchswerte, sondern schon um ausgeglichene Werte handelt, erscheint es statthaft und zweckmaBig, die Werte von *Cp* auf vier Stellen anzugeben\_

Fur den Entwurf der *cp-*Kurve für Luft (Abb. 1) im Bereich unterhalb 0° C wurde ein Wert von Scheel und Heuse [6] benutzt. Dieser Wert erscheint deshalb sehr wahrscheinlich, wei! der von Scheel und Heuse für +20°C ermittelte Wert von *Cp*  genau mit dem von Justi bei dieser Temperatur angegebenen ubereinstimmt. AuBerdem ist aber die Tendenz der Kurve noch aus anderen Versuchen bekannt, so daB auch die Werte unterhalb 0° C gesichert sind. Die *c<sub>p</sub>*-Werte für Wasserdampf (Abb. 2) wurden unterhalb  $0^{\circ}C$ extrapoliert, was deshalb zulassig erscheint, weil die Tendenz der Kurve mit geniigender Sicherheit auf die GroBe der Werte schlieBen laBt.

Die Justischen Werte gelten fiir Driicke von 0 at. Die Tei! drücke des Wasserdampfs weichen hiervon nicht erheblich ab, so daB die in Zahlentafel 1 fiir Wasserdampf angegebenen Werte im folgenden zugrunde gelegt werden können.

Der Teildruck der Luft wird jedoch im Regelfalle fast 1 at betragen, so daB zu untersuchen ist, welche Berichtigungen hier angebracht werden miissen. Zur Abschatzung des Fehlers sei die fur Luft verschiedenen Druckes geltende Gleichung von HoI born und Jakob<sup>1</sup> herangezogen:

 $10<sup>4</sup> c_p = 2413 + 2.86 p$ <br>+ 0,0005  $p<sup>2</sup>$  - 0,00001  $p<sup>3</sup>$ .  $(9)$ Daraus ergibt sich, daB bei 1 at der Wert von  $c_p$  um rd. 0,12 vH groBer ist als bei 0 at. Da dieser Fehler weit unter der *MeB*genauigkeit liegt, mit der die Werte fiir *cp* bestimmt wurden, hat die Abweichung unberiicksichtigt zu bleiben. Es sind also auch fiir die Reinluft die Werte der Zahlentafel 1 zugrunde zu legen.

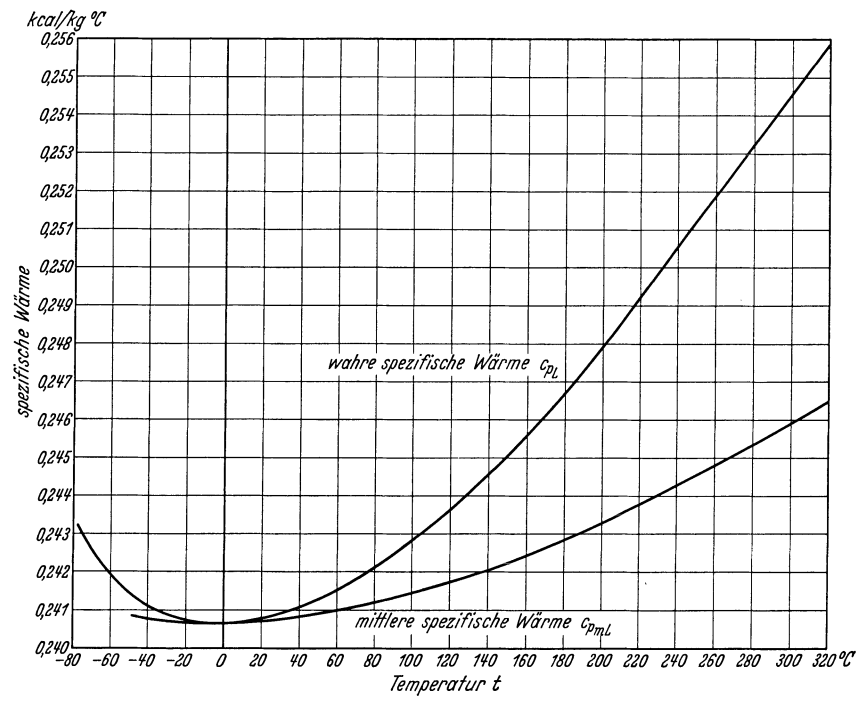

Abb. 1. Wahre spezifische Wärme  $c_{p_L}$  und mittlere spezifische Wärme  $c_{p_{mL}}$ für Luft in Abhangigkeit von der Temperatur *t.* 

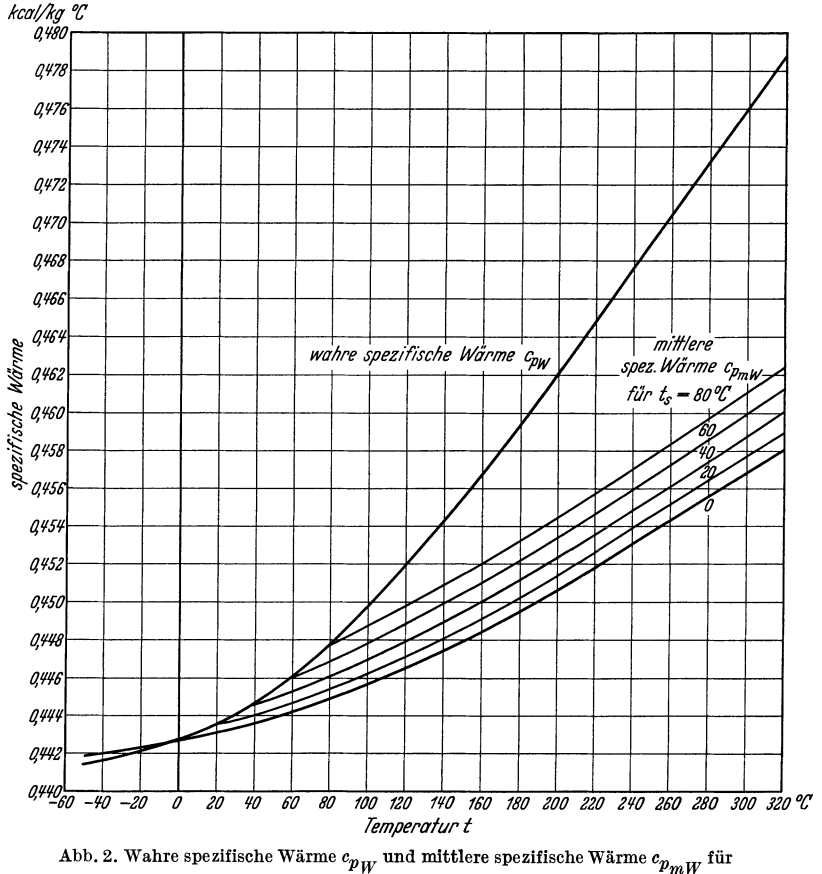

Wasserdampf in Abhangigkeit von der Temperatur *t.* 

Die Werte für  $c_{p_m}$  zwischen 0 und  $t^{\circ}$ C wurden aus diesen Kurven auf zeichnerischem Wege für den Bereich von  $-50^{\circ}$  C bis  $+320^{\circ}$  C ermittelt (Abb. 1 und 2).

1 Z. VDI (1914) S. 1429.

Wenn fiir den Wasserdampf die Eigenschaften vollkommener Gase angenommen werden, so daB dann die Gl. (7b) gilt, werden sich fiir den Warmeinhalt i aus dieser Gleichung etwas andere Werte ergeben, als wenn die Berechnung mit den Gleichungen und Zahlen durchgefiihrt wird, die die Dampfeigenschaft berücksichtigen.

Es ist daher zu untersuchen, wie groB die sich ergebende Abweichung ist. Der Warmeinhalt des uberhitzten Dampfes ist:

$$
i = i'' + \int_{t_g}^{t} c_p \, dt + D \,. \tag{10}
$$

Die Zeiger s und " kennzeichnen den Sättigungszustand des Dampfes.

Die veranderliche GroBe *D* gibt den EinfluB der Dissoziation des Wasserdampfes bei hohen Temperaturcn wieder. Da hier nur die Werte bis +320°C von Wichtigkeit sind, Dissoziation aber erst bei Temperaturen auftritt, die höher als 1500° C liegen, ist

$$
D = 0
$$
  
\n
$$
i = i^{\prime\prime} + c_{p_m}(t - t_s)
$$
\n(11)

$$
c_{p_m}(t-t_s) = \int_{t_s}^t c_p dt \,. \tag{12}
$$

Fur den Warmeinhalt des gesattigten Wasserdampfes gilt

$$
i^{\prime\prime} = \lambda + A p v_0^{\prime} \tag{13}
$$

 $\lambda=$  Erzeugungswärme des gesättigten Dampfes in kcal/kg,

*A* = 1/427 kcal/mkg, mechanisches Wärmeäquivalent,  $v_0'$  = spezifisches Volumen der Flüssigkeit bei 0° C in m<sup>3</sup>/kg.

Der Ausdruck  $Apv_0'$  wird wegen des geringen Zahlenwertes von  $v_0'$  vernachlässigbar klein  $(v_0' = 0.00100013 \text{ m}^3/\text{kg})$ , so daB gesetzt werden kann

also  
\n
$$
i'' = \lambda,
$$
\n
$$
i = \lambda + c_{p_m} (t - t_s).
$$
\n(14)

Die Werte für 
$$
c_{\mathbf{Z}_{\text{max}}}
$$
 bei verschiedenen Sättigungstemperaturen des Wasserdampfes sind in Abb. 2 dargestellt.

Bei der Ermittlung des Warmeinhaltes i nach der Gl. (15), die die Dampfeigenschaft des Wasserdampfes berücksichtigt, zeigt sich, daß diese Werte bis zu 1,5 kcal/kg größer sind als die Werte,

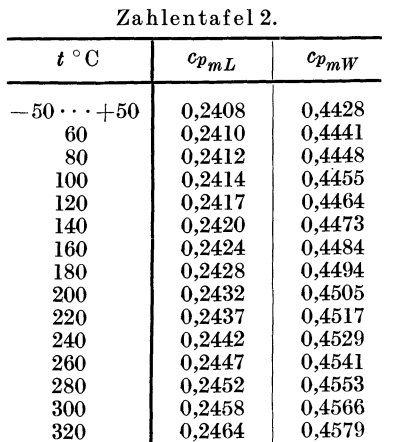

die sich aus der fiir vollkommene Gase geltenden Gl. (7b) ergeben. Da die Abweichungen aIle in einer Richtung liegen, erscheint ein Ausgleich angebracht. Dieser ist dadurch möglich, daß der Festwert  $F$  in der Gl. (7b) um 0,7 kcal/kg erhöht wird.

$$
F = 594.8 + 0.7 = 595.5 \text{ kcal/kg}.
$$

Durch diese Festsetzung hat *F* zwar die Bedeutung der Verdampfungswarme des Wassers verloren, es ergibt sich aber der Vorteil, daß die Werte für den Wärmeinhalt des Wasserdampfes  $i_w$ , die aus der fiir vollkommene Gase geltenden Gl. (7b) errechnet werden, besser mit den Werten iibereinstimmen, die sich bei Beriicksichtigung der Dampfeigenschaft nach Gl. (15) ergeben würden. Die größten Abweichungen betragen dann nur noch  $\pm$  0,12 vH.

Bei einem derartig kleinen Fehler von  $\pm$  0,12 vH erscheint es gerechtfertigt, den Wasserdampf als vollkommenes Gas anzusehen und fiir die Berechnung der Warmeinhalte *iw* die Gl. (7b) unter Beriicksichtigung des Ausgleiches zu verwenden.

Es ist also

$$
i_W = 595.5 + c_{p_m} \cdot t. \tag{16}
$$

1m Bereich von -50°C bis +50°C können ohne größeren Fehler gleichbleibende Werte für  $c_{p_m}$ angenommen werden

$$
c_{p_{mL}} = 0,2408 \text{ kcal/kg } ^\circ\text{C},
$$
  

$$
c_{p_{mW}} = 0,4428 \text{ kcal/kg } ^\circ\text{C},
$$

im iibrigen ergeben sich die Werte der Zahlentafel 2.

## **3. Die Hauptgleichungen feuchter Luft.**

Fur den Warmeinhalt des Dampf-Luftgemisches, das 1 kg Reinluft enthalt, ergibt sich die Gleichung

$$
i = i_L + x \cdot i_W = c_{p_{mL}} \cdot t + x \cdot (595.5 + c_{p_{mW}} \cdot t) = c_{p_{mL}} \cdot t + 595.5 x + x \cdot c_{p_{mW}} \cdot t, \qquad (17)
$$
  
für den Bereich von -50<sup>°</sup> C bis +50<sup>°</sup> C gilt dann insbesondere

$$
i = 0,2408 \ t + 595,5 \ x + 0,4428 \ xt.
$$
 (18)

Innerhalb einer Gasmischung befolgt das einzelne Gas seine Zustandsgleichung so, als ob die anderen Bestandteile nicht vorhanden waren. Betrachtet man also eine Gemischmenge von 1 kg Reinluft und x kg Wasserdampf, deren Rauminhalt gleich *V* m<sup>3</sup> ist, so hat jeder Bestandteil, also sowohl das Kilogramm Reinluft als auch die *x* kg Wasserdampf den Rauminhalt *V.* 

Nach dem Daltonschen Gesetz ist der Gesamtdruck der Mischung gleich der Summe der Teildrucke der Bestandteile

$$
p = p_L + p_W
$$
 (19a)  

$$
P = P_L + P_W
$$
 (19b)

und

$$
p\ \ \text{in}\ \ \text{kg}/\text{cm}^2;\quad P\ \text{in}\ \ \text{kg}/\text{m}^2.
$$

Dann gilt auch nach Erweitern der Gl. (19b) mit *V* 

$$
P \cdot V = P_L \cdot V + P_W \cdot V \tag{20}
$$

und fiir jeden einzelnen Bestandteil die Gasgleichung (2), also

$$
P \cdot V = G \cdot R \cdot T. \tag{21}
$$

$$
R = \text{Gaskonstante in mkg/kg }^\circ\text{K}.
$$
 
$$
P_L \cdot \textit{V} = 1 \cdot R_L \cdot \textit{T}.
$$

$$
P_W \cdot V = x \cdot R_W \cdot T. \tag{21b}
$$

Fur die Gaskonstante *R* gilt die Gleichung

$$
R = \frac{848}{m},\tag{22}
$$

in der *m* das Molekulargewicht bedeutet.

$$
R_L = \frac{848}{28,95} = 29,27. \tag{22a}
$$

$$
R_W = \frac{848}{18,016} = 47,06
$$
 (22 b)

Die Gl. (21a) und (21 b) in (20) eingesetzt ergibt

$$
P \cdot \stackrel{\circ}{V} = R_L T + x R_W T. \tag{23}
$$

Falls der Druck nicht in kg/m<sup>2</sup> (Zeichen *P*) oder in kg/cm<sup>2</sup> (Zeichen *p*), sondern in mm QS von 0<sup>°</sup>C (Zeichen *h)* gemessen wird, gilt fiir die Umrechnung die Beziehung:

$$
1 \text{ kg/cm}^2 = 10000 \text{ kg/m}^2 = 735.5 \text{ mm QS von } 0^{\circ} \text{ C.}
$$
 (24)

$$
p = \frac{P}{10000} = \frac{h}{735.5}.
$$
 (24a)

$$
h = 0.07355 \, P. \tag{24 b}
$$

$$
P = \frac{h}{0.07355} \,. \tag{24c}
$$

Gl.  $(24c)$  in  $(23)$  eingesetzt:

$$
h \cdot V = 0.07355 (R_L T + x R_W T) = 0.07355 (29.27 T + 47.06 x T)
$$
  

$$
h \cdot V = 2.1528 T + 3.4613 x T.
$$
 (25)

Der Rauminhalt 
$$
V
$$
 von  $1 + x$  kg Gemisch ergibt sich dann durch Division der Gl. (25) durch  $h$ 

$$
V = \frac{\bar{h} \cdot V}{h} \,. \tag{26}
$$

Der Rauminhalt von 1 kg Gemisch, also das spezifische Volumen ist

$$
v = \frac{V}{1+x} \tag{27}
$$

und das spezifische Gewicht

$$
\gamma = \frac{1}{v} = \frac{1+x}{V} \,. \tag{28}
$$

Wasserdampf kann von der Luft nicht in jeder beliebig graBen Menge aufgenommen werden und darin in Dampfform enthalten sein. Sein Teildruck *hw* kann nie groBer werden als der Druck gesattigten Wasserdampfes bei gleicher Temperatur *(hws).* 1st dieser Zustand erreicht, dann ist das Dampfluftgemisch mit Wasserdampf gesattigt.

Ein gebräuchliches Maß für die Kennzeichnung des Luftzustandes ist die relative Feuchtigkeit  $\varphi$ , die das Verhaltnis des tatsachlich vorhandenen Wasserdampfteildruckes zu dem bei gleicher Temperatur hochst moglichen, also zum Sattigungsdruck des Wasserdampfes von gleicher Temperatur darstellt

$$
\varphi = \frac{h_W}{h_{W_s}}.\tag{29}
$$

(21a)

Der Zeiger 8 kennzeichnet den Sattigungszustand. Die Wasserdampfmenge *x,* die bei jedem nicht iibersattigten Luftzustand in 1 kg Reinluft vorhanden ist, ergibt sich aus den Gl. (25), (21 b), (24c) und (22b).

$$
h \cdot V = 3,4613 T (x + 0,622).
$$
\n(25a)  
\n
$$
\frac{3,4613 T}{V} = \frac{h}{x + 0,622},
$$
\n
$$
\frac{h_W}{0,07355} \cdot V = 47,06 x T,
$$
\n
$$
h_W \cdot V = 3,4613 x T.
$$
\n(30)  
\n
$$
\frac{3,4613 T}{V} = \frac{h_W}{x},
$$
\n
$$
\frac{h_W}{x} = \frac{h}{x + 0,622},
$$
\n
$$
h_W = \frac{x h}{x + 0,622}.
$$
\n(31)

$$
x (h - h_W) = 0,622 h_W ,
$$
  

$$
x = \frac{0,622 h_W}{h - h_W} .
$$
 (32)

Die Gl. (31) und (32) gelten auch für den Sättigungszustand, also

$$
h_{W_s} = \frac{x_s \cdot h}{x_s + 0.622} \tag{31a}
$$

$$
x_s = \frac{0.622 h_{W_s}}{h - h_{W_s}}.
$$
\n
$$
(32a)
$$

Die Gl. (32) und (32a) zeigen, daß die in 1 kg Reinluft enthaltene Wasserdampfmenge nicht nur vom jeweiligen Teildruck des Wasserdampfes abhangt, sondern auch noch vom Gesamtdruck *h.* 

Aus den Gl. (29), (31) und (31 a) ergibt sich

$$
\varphi = \frac{h_W}{h_{W_s}} = \frac{x \cdot h \cdot (x_s + 0.622)}{(x + 0.622) \cdot x_s \cdot h} = \frac{x \cdot (x_s + 0.622)}{x_s \cdot (x + 0.622)},
$$
\n(33)

also  $\varphi$  in Abhängigkeit von *x* und  $x_s$ , und ferner durch Anwendung von Gl. (30) auf den ungesättigten und den gesattigten Zustand:

$$
\varphi = \frac{h_W}{h_{W_s}} = \frac{3{,}4613 \; x \; T \cdot V_s}{V \cdot 3{,}4613 \; x_s \cdot T} = \frac{x \cdot V_s}{x_s \cdot V} \,. \tag{34}
$$

Die Größen

$$
\frac{x}{V} = X \tag{35a}
$$

$$
\frac{x_s}{V_s} = X_s \tag{35b}
$$

sind die Wasserdampfmengen, die im nicht gesattigten bzw. im gesattigten Zustand jeweils in der Raumeinheit feuchter Luft vorhanden sind. Die relative Feuchtigkeit kann also auch erklart werden als das Gewichtsverhaltnis des in der Raumeinheit tatsachlich enthaltenen Wasserdampfes *(X)*  zu dem bei Sattigung, gleicher Temperatur und gleichem Gesamtdruck vorhandenen *(Xs)'* 

$$
\varphi = \frac{X}{X_s} = \frac{h_W}{h_{W_s}}\,. \tag{36}
$$

Von Prof. Mollier ist ein anderer Maßstab für die Kennzeichnung des Luftzustandes vorgeschlagen worden [8, 19]: der Sättigungsgrad  $\psi$ . Dieser wird bestimmt als das Verhältnis der Wasserdampfgewichte *(x* bzw. *xs),* die in 1 kg Reinluft im ungesattigten und im gesattigten Zustand vorhanden sind.

$$
\psi = \frac{x}{x_s} \,. \tag{37}
$$

Der wesentliche Unterschied zwischen  $\varphi$  und  $\psi$  ist, daß die Wasserdampfmengen einmal auf die Raumeinheit feuchter Luft, das andere Mal auf die Gewichtseinheit der Reinluft bezogen werden. Nach den Gl. (33) und (37) ist:

$$
\varphi = \frac{x \cdot (x_8 + 0.622)}{x_8 \cdot (x + 0.622)} = \psi \cdot \frac{x_8 + 0.622}{x + 0.622} \,. \tag{38}
$$

 $\varphi$  und  $\psi$  sind nur für den Sättigungszustand einander gleich, bei ungesättigter Luft ist  $\varphi$  stets größer als $\psi$ , und zwar wird das Verhältnis  $\varphi/\psi$  um so größer, je weiter die Luft vom Sättigungszustand entfernt

und

ist. Der Zahlenwert des Unterschiedes zwischen  $\varphi$  und  $\psi$  ist in den meisten Fällen, in denen es sich um atmospharische Luft handelt, klein, so daB Prof. Mollier vorschlagt, diese Differenz zu vernachlässigen. Für den Sättigungsgrad  $\psi$  könnten dann die Werte benutzt werden, die sich aus meteorologischen Messungen und Zahlentafeln für die relative Feuchtigkeit  $\varphi$  ergeben.

Diese Annahme und Vernachlässigung bringt den Vorteil, daß die Ermittlung der  $\varphi = \psi$ -Werte in der Mollier-i-x-Tafel sehr einfach wird, während die Bestimmung der tatsächlichen  $\varphi$ -Werte wesentlich schwieriger ist, solange die Linien gleicher relativer Feuchtigkeit nicht eingezeichnet sind [2, 8, 19]. Ob es auch im vorliegenden Falle zweckmäßig ist, diese Vernachlässigung einzuführen, wird weiter unten zu prüfen sein.

## **C. Die Flnchtentafeln.**

## **1. Die Bedingungen fur die Darstellbarkeit von Gleichungen in Fluchtentafeln.**

Eine Fluchtentafel ist eine zeichnerische Darstellung einer Gleichung und besteht meist aus drei einander zugeordneten bezifferten Leitern. Jede Leiter entspricht einer Veränderlichen in der Gleichung. Die Leitern sind mit den Zahlenwerten beziffert, die in einem bestimmten Bereich einander entsprechen.

Um drei zueinander gehörige Werte der Veranderlichen zu erhalten, die die gegebene Gleichung erfüllen, wird in der Fluchtentafel eine Gerade, der "Weiser", der beispielsweise durch einen straff gespannten Faden hergestellt werden kann, so gelegt, daB er alle drei Leitern schneidet. An den Schnittpunkten mit den bezifferten Leitern werden die Zahlenwerte der Veranderlichen abgelesen. Dann und nur dann, wenn die abgelesenen Zahlenwerte für jede beliebige Lage der Geraden die gegebene Gleichung<br>erfüllen, ist die Fluchtentafel eine ...,<sup>10</sup><br>reichnemische Darstellung der Clei ... zeichnerische Darstellung der Glei- &<br>chung. Die Leitern sind im allge-<br>meinen Falle Kurven, in vielen Sonchung. Die Leitern sind im allgemeinen Falle Kurven, in vielen Sonderfallen sind sie jedoch Gerade.

Ein Beispiel moge dies naher erlautern. In Abb. 3 ist eine FluchtentafeI dargestellt, die fiir feuchte Luft gilt und die Gl. (17) erfüllt, d.h. die Beziehungen zwischen der Temperatur t, dem Wasserdampfgehalt  $x$ und dem Warmeinhalt *i* wiedergibt. Die Zahlenwerte dieser Veranderlichen *t, x* und i sind auf je einer Leiter aufgetragen. Sind Temperatur und Wasserdampfgehalt bekannt  $(t = 20^{\circ} \text{ C}, x = 0.01 \text{ kg/kg})$  und der Warmeinhalt i gesucht, so werden die Punkte, die mit den gegebenen Zahlenwerten beziffert sind, auf der t-Leiter und der x-Leiter aufgesucht und durch eine Gerade, den Weiser, miteinander verbunden. Dieser Weiser schneidet die i-Leiter in dem Punkte, der mit dem gesuchten

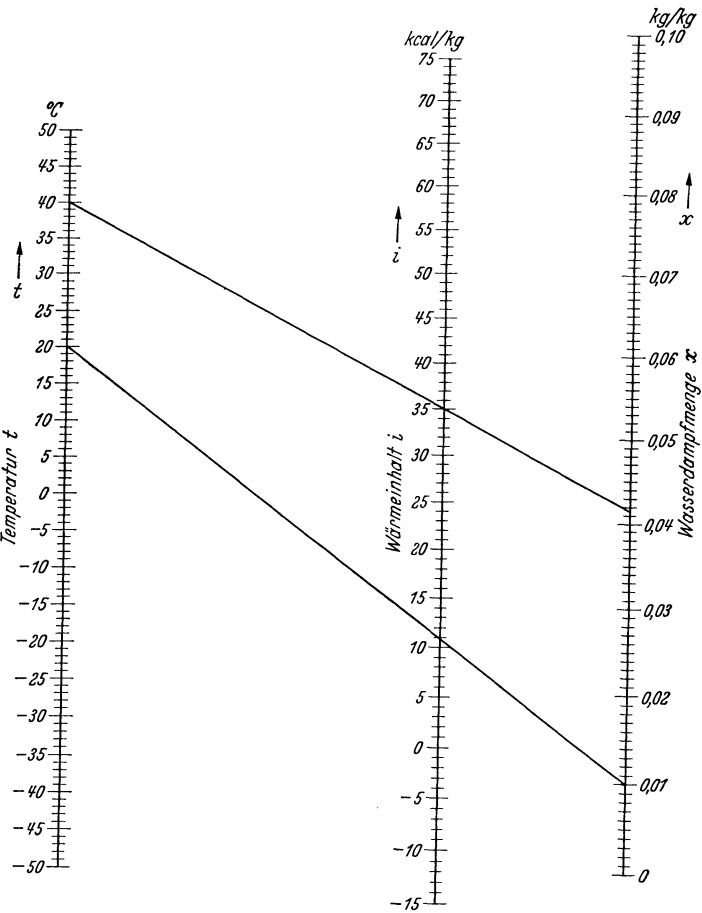

Abb.3. Fluchtentafel mit iogarithmischen Leitern.

Wert beziffert ist. Es ergibt sich  $i = 10.9$  kcal/kg. Oder ein anderes Beispiel: gegeben  $t = 40^{\circ}$ C und  $i = 35$  kcal/kg, dann ist  $x = 0.0414$  kg/kg.

Da es nicht möglich ist, für jede beliebige Gleichung eine Fluchtentafel zu entwerfen, sondern diese nur auf eine Anzahl von Gleichungen beschrankt sind, die eine bestimmte auBere Form haben, ist zuerst zu untersuchen, ob die Gleichungen für feuchte Luft sich auf eine dieser Formen bringen lassen.

Verfluchtungsmöglichkeiten liegen beispielsweise für eine Gleichung mit den drei Veränderlichen  $\alpha$ ,  $\beta$  und  $\gamma$  dann vor, wenn sich die drei Veränderlichen voneinander trennen lassen und es möglich ist, die Gleichung auf die Form

$$
f_3(\gamma) = \frac{f_1(\alpha)}{f_2(\beta)}\tag{39}
$$

zu bringen. Hierbei seien $f_1, f_2$  und  $f_3$  die beliebigen Funktionen der drei Veränderlichen  $\alpha, \beta$  und  $\gamma$ .

Die Gl. (17) hat nicht diese Form.

$$
i = c_{p_{mL}} \cdot t + 595.5 x + x \cdot c_{p_{mW}} \cdot t \,. \tag{17}
$$

Durch Trennung der Veranderlichen ergibt sich

$$
i + F_1 = (c_{p_m y} \cdot t + 595.5) \cdot (x + F_2). \tag{40a}
$$

$$
c_{p_{mW}} \cdot t + 595.5 = \frac{i + F_1}{x + F_2} \,. \tag{40b}
$$

 $F_1$  und  $F_2$  sind Festwerte.

$$
F_2 = \frac{c_{p_{mL}}}{c_{p_{mW}}}.
$$
\n(41a)

$$
F_1 = 595.5 \cdot F_2 = 595.5 \cdot \frac{c_{p_{mL}}}{c_{p_{mW}}} \,. \tag{41b}
$$

$$
c_{p_{mW}} \cdot t + 595.5 = \frac{i + 595.5 \cdot \frac{c_{p_{mL}}}{c_{p_{mW}}}}{x + \frac{c_{p_{mL}}}{c_{p_{mW}}}}.
$$
\n(40c)

Die Gl. (40b) und (40c) sind von der Form der Gl. (39), so daß hierfür die Möglichkeit besteht, Fluchtentafeln zu entwerfen. Im Bereich von  $-50^{\circ} \, \mathrm{C}$  bis $+50^{\circ} \, \mathrm{C}$  gilt

$$
c_{p_{mL}} = 0,2408 \text{ kcal/kg } ^{\circ}C \quad \text{und} \quad c_{p_{mW}} = 0,4428 \text{ kcal/kg } ^{\circ}C
$$
\n
$$
0,4428 t + 595,5 = \frac{i + 323,84}{x + 0,54381} \,. \tag{40d}
$$

Auch die Gl. (25) kann auf die Form (39) gebracht werden:

$$
h \cdot V = 2{,}1528 T + 3{,}4613 x T . \tag{25}
$$

$$
h \cdot V = 3{,}4613 T \cdot (x + 0{,}622).
$$
 (42a)

$$
3,4613 \, T = \frac{h \cdot V}{x + 0.622} \,. \tag{42b}
$$

$$
T=273.2^{\circ} \,\mathrm{C} + t \,.
$$

$$
3,4613 t + 945,63 = \frac{h \cdot v}{x + 0.622} \,. \tag{42c}
$$

Die weiteren Hauptgleichungen für feuchte Luft, nämlich (26), (27), (28), (29) haben bereits die Form (39), ebenso die Gl.  $(31)$ , wenn für  $f(x)$  eingesetzt wird

$$
Y = \frac{x}{x + 0.622},
$$
\n(43)

also 
$$
h_W = Y \cdot h. \tag{44a}
$$

$$
Y = \frac{h_W}{h} \,. \tag{44b}
$$

Es ist daher moglich, fur aIle Gleichungen der feuchten Luft Fluchtentafeln, und zwar solche gleicher Art zu entwerfen, da aIle Hauptgleichungen von derselben Grundform sind.

AIle Gleichungen, die der Form (39) genugen, lassen sich grundsatzlich in zwei verschiedenenArten von Fluchtentafeln darsteIlen:

- 1. Fluchtentafeln mit drei paraIlelen, logarithmischen Leitern,
- 2. Fluchtentafeln mit drei numerischen Leitern, von denen zwei parallel und gleichschrittig sind und von einer dritten geschnitten werden.

## **2. Fluchtentafeln mit logarithmischen Leitern.**

Die Fluchtentafeln der ersten Art, bei denen die drei Leitern parallel sind, haben den Vorteil, daB sie sich sehrleicht aufzeichnen lassen. Die Abb. 3 zeigt eine 801che Fluchtentafel, sie stellt die G1. (17) dar und gibt die Beziehungen zwischen der Temperatur *t,* dem Wasserdampfgehalt *x* und dem Warmeinhalt i der feuchten Luft wieder. Die einzelnen Zahlenwerte der Veränderlichen t, x und i sind auf den drei parallelen Leitern in bestimmten, errechenbaren logarithmischen MaBstaben aufgetragen. Diese logarithmischen Fluchtentafeln, von denen es fiir die G1. (17) mehrere Ausfiihrungsformen gibt, haben aber den grundsatzlichen Mangel, daB in ihnen eine ganze Reihe von Zustandsanderungen, z.E. die Verdunstungsvorgange, nicht oder nicht genau dargestellt werden konnen. Ihr Anwendungsgebiet wird sich daher auf Einzelfälle beschränken, und es wird vorteilhaft sein, die Tafeln für die jeweils vorliegenden Verhältnisse neu zu entwerfen.

Fiir den allgemeinen Gebrauch dagegen bieten die Fluchtentafeln der zweiten Art, die Fluchtentafeln mit drei numerischen Leitern, groBere Vorteile.

## **3. Fluchtentafeln mit numerischen Leitern.**

AuBer den Fluchtentafeln mit logarithmischen Leitern gibt es noch eine Reihe anderer Tafeln\_ Von diesen sind für die Darstellung der vorliegenden Gleichungen ganz besonders die geeignet, die zwei paraIlele, numerische und gleichschrittige Leitern haben, die von einer dritten Leiter geschnitten werden\_

In Abb. 4 seien die mit **1,** 2 und 3 bezeichneten Geraden die Leitertrager; 1 und 2 sind parallel, sie werden von 3 geschnitten. Auf diesen Leitern schneide eine beliebig gelegte Flucht die Stucke *u, v*  und w ab. Die Länge des zwischen den beiden parallelen Leitern liegenden Stückes der dritten Leiter sei gleich *a.* Dann ist

$$
\frac{u}{v} = \frac{w}{w+a} \ . \tag{45}
$$

Sind  $l_1$ ,  $l_2$  und  $l_3$  die Maßstäbe, in denen die Funktionen  $f_1(x)$ ,  $f_2(\beta)$  und  $f_3(\gamma)$  der gegebenen Gl. (39) in einer Fluchtentafel dargestellt werden sollen, so lautet diese Gleichung

$$
l_3 f_3(\gamma) = \frac{l_1 f_1(\alpha)}{l_2 f_2(\beta)}.
$$
\n(39a)

Vergleicht man die Gl. (39a) und (45), so zeigt sich, daB beide in der Form ubereinstimmen und daB sich daher jeder Zahlenwert der Veränderlichen  $\alpha$ ,  $\beta$  und  $\gamma$  einer und nur einer Länge  $u$ ,  $v$  bzw. *w* zuordnen laBt. Es muB dazu gesetzt werden

$$
u = l_1 f_1(\alpha),
$$
  
\n
$$
v = l_2 f_2(\beta),
$$
\n(8)

$$
\frac{w}{w+a} = l_3 f_3(\gamma), \tag{46}
$$

$$
w = \frac{a \cdot l_3 f_3 \left(\gamma\right)}{1 - l_3 f_3 \left(\gamma\right)}\,. \tag{46}
$$

Diese Uberlegung beweist, daB sich aIle Gleichungen, die die Form (39) haben, tatsachlich in dieser Weise in Fluchtentafeln wiedergeben lassen. Daß die Hauptgleichungen für feuchte Luft alle auf die Form (39) gebracht werden können, war schon weiter oben gezeigt worden. Es ist also moglich, samtliche Hauptglei- Abb. 4. Fluchtentafel mit numerischen chungen für feuchte Luft in numerischen Fluchtentafeln darzu-

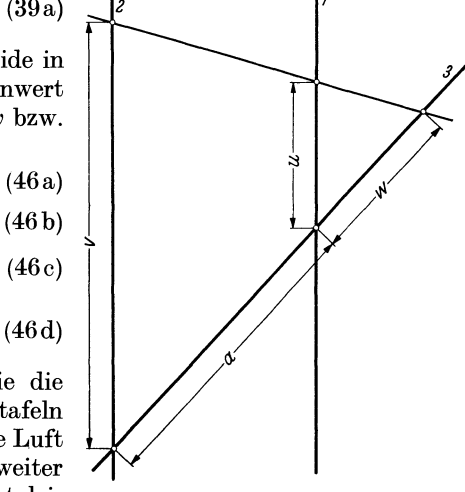

stellen, bei denen zwei Leitern parallel sind und die dritte Leiter die beiden anderen schneidet. Es besteht die Moglichkeit, zwei voneinander verschiedene Arten von Fluchtentafeln zu zeichnen, je nachdem, ob die Gleichung

$$
x + \frac{c_{p_{m}}}{c_{p_{m}}w} = \frac{i + 595.5 \cdot \frac{c_{p_{m}}}{c_{p_{m}}w}}{c_{p_{m}} + 595.5}
$$
(40e)

oder die Gleichung

$$
c_{p_{mW}} \tcdot t + 595.5 = \frac{c_{p_{mL}}}{c_{p_{mW}}}
$$
\n
$$
(40c)
$$

zugrunde gelegt wird. 1m ersten FaIle sind die Werte der Veranderlichen i und *t,* im zweiten FaIle die der Veranderlichen i und *x* auf den paraIlelen Leitern aufzutragen. Die Fluchtentafeln seien daher nach den beiden paraIlelen Leitern i-t-Tafel bzw. i-x-Tafel genannt.

## **D. Entwurf der Fluchtentafeln. 1. Die i-t-Tafel.**

Die *i-t-*Tafeln haben die gleichen Nachteile wie die logarithmischen Fluchtentafeln: die Linien für gleiches *di /d x* lassen sich nicht einzeichnen, so daß es nicht möglich ist, eine Reihe von Zustandsänderungen, z.B. das Befeuchten<br>von Luft mit Wasserdampf, in diesen Tafeln zu verfolgen. Wegen dieses Nachteiles sollen die *i-t-*Tafeln ni behandelt werden.

## **2. Die i-x-Tafel.**

Für den Entwurf der  $i-x$ -Tafel ist die Gl. (40c)

$$
c_{p_{mW}} \cdot t + 595.5 = \frac{i + 595.5 \cdot \frac{c_{p_{mL}}}{c_{p_{mW}}}}{x + \frac{c_{p_{mL}}}{c_{p_{mW}}}}
$$
(40c)

zugrunde zu legen (Abb. 5). Der Vergleich mit den G1. (46) zeigt, daB

$$
u = l_1 f_1(\alpha) = l_1 \left( i + 595, 5 \frac{c_{p_{mL}}}{c_{p_{mW}}}\right) \tag{47a}
$$

$$
v = l_2 f_2(\beta) = l_2 \left(x + \frac{c_{p_{mL}}}{c_{p_{mW}}}\right)
$$
\n(47 b)

$$
\frac{w}{w+a} = l_3 f_3 \left( \gamma \right) = l_3 \left( c_{p_{mW}} \cdot t + 595.5 \right) \tag{47c}
$$

gesetzt werden muß. Die Maßstäbe  $l_1$  und  $l_2$  für die auf den parallelen Leiterträgern aufzuzeichnenden  $i$ - und x-Leitern können beliebig gewählt werden. Sie sollen, um eine brauchbare Tafel zu erhalten,

 $\frac{1}{x}$   $\frac{1}{z}$  $\mathbf{L}$ *i*  Nullflucht Š *I-----.A* ---+/

Abb.5. Die i-x-Tafel (Schema).

so angenommen werden, daB die darzustellenden Stucke der i- und der x-Leiter ungefahr gleich lang werden. Beide Leitern lassen sich bereits zeichnen; sie sind numerisch und gleichschrittig, d.h. die Längen für die i- bzw. x-Einheit sind an allen Stellen jeder Leiter gleich groB. Die dritte, schrage *t-*Leiter dagegen wird ungleichschrittig; die Entfernung zwischen den einzelnen bezifferten Leiterpunkten wird um so größer, je größer der Zahlenwert der Temperatur ist. Die Aufzeichnung der *t-*Leiter bereitet Schwierigkeiten;

es *muB* in anderer Weise ermittelt werden, welche Langen auf der t-Leiter den einzelnen Zahlenwerten der Temperatur entsprechen.

Nach der Gl. (40c) ist für  $t = 0$  und  $x = 0$  auch  $i = 0$ . Es ist zweckmaBig, in der Tafel die Verbindungslinie dieser drei Punkte, die Null- £lucht, so zu legen, daB sie senkrecht zu den beiden parallelen Leitern steht (Abb. 5). Wenn dann noch derenAbstand *A* festgelegt wird, ist die Richtung der dritten Leiter, der t-Leiter, bestimmt, denn sie *muB,* wie aus Abb. 4 zu entnehmen ist, durch die Punkte der beiden anderen Leitern hindurchgehen, für die  $u = 0$  bzw.  $v = 0$  ist. Mit diesen Werten ergeben die G1. (47 a) und (47 b)

$$
u = l_1 (i + F_1) = 0, \qquad (48a)
$$

$$
v = l_2(x + F_2) = 0,
$$
 (48b)

wobei die beiden Festwerte *F1* und *F2* die bekannten Werte

$$
F_1 = 595.5 \cdot \frac{c_{p_{mL}}}{c_{p_{mW}}} \tag{41b}
$$

$$
F_2 = \frac{c_{p_{mL}}}{c_{p_{mW}}} \tag{41a}
$$

und

haben. Durch

$$
l_1 i = -l_1 F_1
$$
 and  $l_2 x = -l_2 F_2$ ,

d.h. die Punkte auf der i- bzw. x-Leiter, durch die die schrage t-Leiter hindurchgeht, liegen im Abstande *11 F1* bzw. *12 F2* unterhalb der Nullflueht (Abb. 5). Die Richtung der t-Leiter liegt damit fest. Für den Neigungswinkel  $\alpha$  gegen die beiden parallelen Leitern ergibt sich

$$
\operatorname{tg} \alpha = \frac{A}{l_2 F_2 - l_1 F_1} \,. \tag{49}
$$

Setzt man in der Gl. (40c) für  $x$  den Wert  $x = 0$  ein, dann ergibt sich

$$
i = c_{p_{mL}} \cdot t \,.
$$

Das bedeutet, daB die t-Leiter in einfacher Weise herzustellen ist, und zwar durch Projektion der i-Leiter yom Punkt *x* = 0 her auf den t-Leitertrager, also auf die schrage Gerade. Die t-Leiter ist projektiv, das Projektionszentrum ist der Punkt  $x = 0$ . Diese Maßnahme zeichnerisch durchzuführen, ist zwar denkbar. Fur den vorliegenden Fall ergibt sich aber ein zu groBer Zeichenfehler. Die Tatsache, daB die x-Leiter projektiv ist, solI aber fur die Berechnung der einzelnen Leiterpunkte benutzt werden.

Zieht man in Abb. 5 eine beliebige, durch  $x = 0$  gehende Flucht und durch deren Schnittpunkt mit der i-Leiter eine Parallele zur t-Leiter, so erhalt man

$$
\frac{d}{R} = \frac{A+B}{A-D}
$$
\n
$$
\text{tg } \alpha = \frac{B}{l_1 F_1} = \frac{D}{l_1 i}
$$
\n
$$
\cos \alpha = \frac{l_1 i}{R}
$$
\n
$$
d = R \cdot \frac{A+B}{A-D} = \frac{A + l_1 F_1 \cdot \text{tg } a}{A - l_1 i \text{tg } \alpha} \cdot \frac{l_1 i}{\cos \alpha} \tag{50}
$$

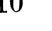

Für *i* den Wert  $i = c_{p_{mL}} \cdot t$  eingesetzt, ergibt

$$
d = \frac{A + l_1 F_1 \cdot \text{tg} \alpha}{A - l_1 \cdot c_{p_{mL}} \cdot t \cdot \text{tg} \alpha} \cdot \frac{l_1 \cdot c_{p_{mL}} \cdot t}{\cos \alpha} \,. \tag{51}
$$

Nach der Gl. (51) läßt sich die t-Leiter punktweis für die einzelnen Werte von t errechnen.

Auf diese Weise sind zwei Fluchtentafeln fur feuchte Luft entworfen worden. Die Tafel 1 ist fur Temperaturen bis 70° C und Wasserdampfgehalte bis 0,1 kg/kg zu verwenden. Die Tafel 2 umfaBt in kleinerem Maßstabe einen größeren Bereich, bis  $t = 320^{\circ}$  C und  $x = 0.3$  kg/kg. In der Tafel 1 werden sich die Zustandsanderungen verfolgen lassen, die in der Kalte-, in der Heizungs- und in der Luftungstechnik vorkommen; in der Tafel 2 lassen sich die Vorgange darstellen, die sich in der Trockentechnik abspielen.

Wie bereits erwähnt, können für den Bereich der Tafel 1 die  $c_{p_m}$ -Werte als unveränderlich angesehen werden; fiir die Tafel 2 sind die Werte der Zahlentafel 2 verwendet worden.

Die Veränderlichkeit der  $c_{p_m}$ -Werte macht es bei der Tafel 2 erforderlich, den Neigungswinkel  $\alpha$  in jedem einzelnen Punkt der t-Leiter besonders zu bestimmen. Die Leiter ist nicht geradlinig, denn es ist

$$
\operatorname{tg} \alpha = \frac{A}{l_2 F_2 - l_1 F_1} \,. \tag{49}
$$

Die Festwerte  $F_1$  und  $F_2$  verändern sich infolge der Veränderlichkeit der mittleren spezifischen Wärmen. Allerdings ist die Anderung des Neigungswinkels a, die sich hieraus ergibt, nicht sehr groß. Er ist im Leiterpunkt für  $t = 320^{\circ}$  C um  $\tilde{4}'$  51" größer als im Leiterpunkt für  $t = 60^{\circ}$ C. Die t-Leiter der Tafel 2 ist also in kaum bemerkbarer Weise nach rechts gekrümmt.

Es bleibt noch zu untersuchen, welche Vorteile dadurch entstehen, daB bei der Tafel mit dem groBen Bereich die Veranderlichkeit der *Cpm-Werte* berucksichtigt wurde. Ware auch hier ein Mittelwert zugrunde gelegt worden, etwa  $c_{PmL} = 0.2428$  kcal/kg <sup>o</sup>C und  $c_{PmW} = 0.4499$  kcal/kg <sup>o</sup>C, so würden sich im äußersten Falle Abweichungen von 1,25 v H ergeben. Das ware noch in Kauf zu nehmen, wenn ein derartiger Ausgleich unbedingt erfolgen muBte, da der Zeichenfehler im Höchstfalle vielleicht von der gleichen Größenordnung sein kann. Es ergäbe sich dabei aber noch folgender Nachteil: entweder muBten bei beiden Tafeln die gleichen Mittelwerte angenommen werden, dann waren aber die  $c_{p_m}$ -Werte für die Tafel 1 in merkbarem Maße zu hoch, oder es würden sich bei verschieden angenommenen Mittelwerten kleine Unterschiede in den Rechnungen ergeben, je nachdem, ob die Tafel 1 oder die Tafel 2 benutzt wurde. Es liegt aber keine zwingende Notwendigkeit vor, in die Tafeln diese Fehler hineinzubringen, die sich in jedem FaIle neben den unvermeidlichen Zeichenfehlern als zusatzliche Fehler bemerkbar machen wiirden.

In den Tafeln 1 und 2 lassen sich bereits ohne weiteres die Zustandsanderungen verfolgen, bei denen sich entweder i oder *x* oder *t* nicht andert. Es sei zunachst davon abgesehen, zu erortern, welche Be-

deutung derartige Zustandsanderungen haben. Hier sei vorausgesetzt, daB solche Zustandsanderungen tatsach-

lich möglich sind.<br> **Für mehrere verschiedene Luftzustände, deren Wasser-**<br> **dampfgehalt ie kg Reinluft gleich ist z R**  $x = 0.05$  kg/kg dampfgehalt je kg Reinluft gleich ist, z.B.  $x = 0.05$  kg/kg, seien die Fluchten gezeichnet. Diese schneiden sich alle in einem Punkt, und zwar in dem Punkt  $x = 0.05$  auf der x-Leiter. Hieraus ergibt sich: eine Zustandsanderung, bei der irgendeine Größe unverändert bleibt, muB sich in der Fluchtentafel stets als eine Drehung der Flucht um den Punkt darstellen, der diesen unveränderlichen Wert wiedergi bt. Dies gilt naturlich ganz allgemein, nicht etwa nur für die  $x$ -Leiter. Es ist also sehr einfach, solche Zustandsanderungen zu verfolgen, bei denen entweder *i* oder *x* oder *t* unverändert bleiben.

Wenn diese Zustandsanderungen auch in der Praxis recht häufig vorkommen (Erwärmung, Abkühlung ohne Kondensationserscheinungen), so stellen sie doch einen Sonderfall dar. 1m allgemeinen Falle wird

nicht damit zu rechnen sein, daB zufallig eine dieser drei GroBen unveranderlich bleibt. Es wird dann vorteilhaft sein, zu betrachten, wie sich i und *x* andern.

Eine Luftmenge vom Zustand 1 (Abb. 6) sei in einen Zustand 1' so übergeführt worden, daß sich der Wärmeinhalt  $i_1$  um  $\Delta i$  und der Wasserdampfgehalt  $x_1$  um  $\Delta x$  vermehrt hat. Bewirkt man dann abermals eine Zustandsanderung, und zwar so, daB Warmeinhalt und Wassergehalt sich erneut um  $\Delta i$  und  $\Delta x$  vergrößern, so ergibt sich aus einfachen geometrischen Betrachtungen, daß sich in Abb. 6. die drei Fluchten fiir die Zustande 1, l' und 1" in einem Punkte schneiden mussen. Auch dann, wenn diese Zustandsänderung noch beliebig oft wiederholt wird, müssen alle neuen Fluchten durch denselben Schnittpunkt *S* gehen, der als Fluchtendrehpol bezeichnet werden kann. Die Lage dieses Punktes, und zwar seine Entfernung von den parallelen Leitern, ist ein Maß für die Art der Zustandsänderung; denn wenn das Verhältnis  $\Delta i/\Delta x$  größer wäre, würde die Entfernung des Schnittpunktes von der  $i$ -Leiter ebenfalls größer sein, bei kleinerem Verhältnis  $\Delta i/\Delta x$  wäre sie kleiner. Läßt man nun  $\Delta i/\Delta x$ 

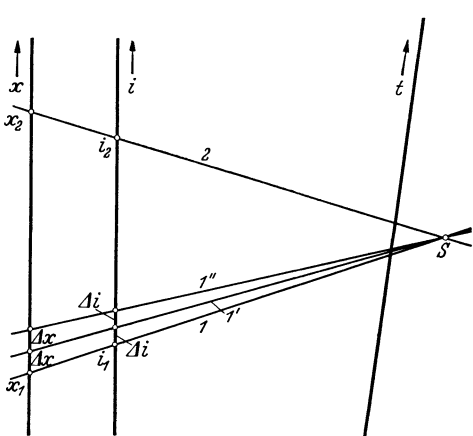

Abb. 6. Darstellung einer Zustandsänderung.

durch Grenzbetrachtung ubergehen in *di/dx,* so ist zu sehen, daB der Zahlenwert von *di/dx* in jedem :b'alle durch die Entfernung des oben genannten Schnittpunktes von der i-Leiter eindeutig festgelegt ist

Wird die Zustandsänderung nmal durchgeführt, so daß sich schließlich der Zustand 2 ergibt, so ist  $n \cdot \Delta i = i_2 - i_1; \qquad n \cdot \Delta x = x_2 - x_1$ .

$$
n\cdot\varDelta i=i_2\!\!\!\:-i_1;\qquad n\cdot\varDelta\,x=x_2\!\!\!\:-x_1\,.
$$

Es war aber

$$
\frac{di}{dx} = \frac{\Delta i}{\Delta x} \, .
$$

Die rechte Seite dieser Gleichung mit *n* erweitert, ergibt

$$
\frac{d\,i}{d\,x} = \frac{n \cdot \Delta\,i}{n \cdot \Delta\,x} \;,
$$

dann ist a ber

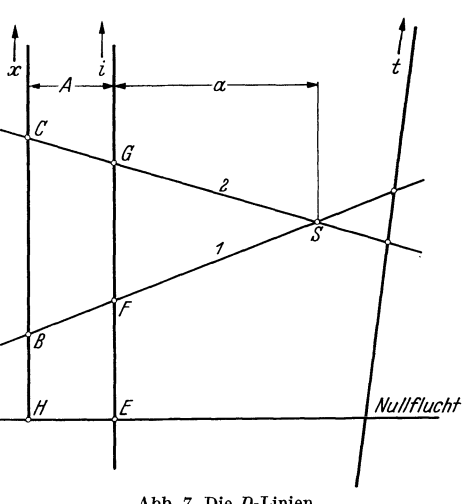

Abb. 7. Die D-Linien.

 $\frac{di}{dx} = \frac{i_2 - i_1}{x_2 - x_1}$  (52)

Wenn also eine Luftmenge vom Zustand  $x_1, t_1, i_1$  gegeben und für eine durchzuführende Zustandsänderung der Wert  $di/dx$  bekannt ist, so läßt sich nach Gl. (52) der Wärmeinhalt $i_2$ errechnen, wenn gefordert würde, daß nach durchgefuhrter Zustandsanderung der Wasserdampfgehalt gleich  $x_2$  sein soll.

Für die Gültigkeit dieser Beziehungen ist Voraussetzung, daß die  $i$ - und die x-Leiter gleichschrittig sind. Zahlenmäßig gleiche Unterschiedsbeträge für  $\Delta i$  – und auch für  $\Delta x$  - müssen auf den betreffenden Leitern durch eine bestimmte Länge  $l_1 \Delta i$  - bzw.  $l_2 \Delta x$  dargestellt werden, unabhangig davon, an welcher Stelle der Leiter sie liegen. Das ist bei ungleichschrittigen Leitern nicht der Fall. Es ist also lediglich in der i-x-Fluchtentafel moglich, diese Beziehungen darzustellen. Weder

in den logarithmischen Tafeln noch in der i-t-Tafel ist der Wert *di/dx* wiederzugeben, da entweder die i- und die x-Leiter, oder nur die x-Leiter ungleichschrittig sind. Dies ist der Grund, weshalb diese letzteren Tafeln nicht allgemein, sondern nur fiir gewisse Sonderzwecke brauchbar sind.

In Gl. (52) sei der Zahlenwert von *di/dx* mit *D* bezeichnet

$$
\frac{di}{dx} = D \tag{53}
$$

In Abb. 7 ist

$$
l_1 i_1 = EF
$$
;  $l_2 x_1 = HB$ ,  
\n $l_1 i_2 = EG$ ;  $l_2 x_2 = HC$ ,

wobei  $l_1$  und  $l_2$  die Maßstäbe der *i*- und *x*-Leitern sind. Dann gilt<br>  $l_1 \cdot (i_2 - i_1) = l_1 i_2 - l_1 i_1 = EG - EF = GF$ 

$$
\frac{l_1\cdot (i_2-i_1)}{l_2\cdot (x_2-x_1)}=\frac{l_1\,i_2-l_1\,i_1}{l_2\,x_2-l_2\,x_1}=\frac{EG-EF}{HC-H\,B}=\frac{GF}{BC}\,.
$$

Aus den geometrischen Beziehungen der Abb. 7 ergibt sich aber

$$
\frac{G\,F}{BC} = \frac{a}{A+a} \; ,
$$

also auch

$$
\frac{a}{A+a} = \frac{l_1}{i_2} \cdot \frac{i_2 - i_1}{i_2 - x_1} = \frac{l_1}{l_2} \cdot \frac{di}{dx} = \frac{l_1}{l_2} \cdot D,
$$
  

$$
a = \frac{AD}{\frac{l_2}{l_1} - D}.
$$
 (54)

Wenn die i- und x-Leitern gleichschrittig sind, ist die Entfernung *a* ein MaB fur den Ausdruck *di/dx,*  oder, mit anderen Worten, einer im Abstande a zur i-Leiter gezogenen Parallelen ist der Zahlenwert D zuzuordnen.

In jeder i-x-Fluchtentafel, von der die MaBstabe *12* und *11* und der Abstand *A* der Leitern bekannt sind, lassen sich die Linien fur aIle gleich bleibenden Werte *di /d x* entsprechend der Gl. (54) einzeichnen. Dies ist in den Tafeln 1 und 2 geschehen. Aus Zweckmäßigkeitsgründen wurden nur die Linien für die D-Werte von 0 bis 100 eingezeichnet, für die übrigen Werte wurden auf dem Rande oben und unten die Entfernungen *a* aufgetragen und mit den Zahlenwerten von *D* beziffert, so daB es moglich ist, fiir jeden auf der Tafel vorhandenen Zahlenwert von *D* sofort die Parallele zur i-Leiter durch Verbinden der entsprechenden Punkte des RandmaBstabes zu ziehen.

Für  $D = 0$  erhält man die *i*-Leiter selbst, für  $D = +\infty$  und  $D = -\infty$  die x-Leiter. Es ist also hier zu sehen, daB die Zustandsanderungen mit unveranderlichem Warmeinhalt bzw. Wassergehalt tatsaehlich Sonderfalle sind, wie oben behauptet wurde.

Die Linie  $D = l_2/l_1$  liegt stets im Unendlichen; positive Werte von *D* liegen bis zur Größe  $D = l_2/l_1$ rechts von der *i*-Leiter, die darüber hinausgehenden Werte bis  $+\infty$  links von der x-Leiter. Die negativen Werte von 0 bis  $-\infty$  liegen zwischen den beiden Leitern.

Es könnte als ein gewisser Mangel angesehen werden, daß für eine kleine Zahl von D-Werten die Linien außerhalb der Tafel liegen. Durch die Wahl der Maßstäbe  $l_1$  und  $l_2$  kann es aber eingerichtet werden, daB dieser Fall nur solche Werte betrifft, die im allgemeinen nicht gebraueht werden. AuBerdem sind aber in beiden Tafeln noch Maßstäbe für *D*-Werte, die außerhalb der Tafel liegen, angegeben, so daB der RandmaBstab, wenn eine genugend groBe Zeiehenflache vorhanden ist, auch uber die Tafel hinaus nach links und rechts verlangert werden kann.

#### **3. Die**  $\varphi$ **-Tafel.**

Es liegt nahe, auch eine Fluchtentafel für die Ermittlung der relativen Feuchtigkeit  $\varphi$  bei verschiedenen Driicken zu entwerfen. Nach den weiter oben ausgefuhrten Entwicklungen ist

$$
\varphi = \frac{h_W}{h_{W_s}}\tag{29}
$$

$$
h_W = \frac{x}{x + 0.622} \cdot h \tag{31}
$$

Zweckmäßigerweise wird man jede dieser Gleichungen in einer Fluchtentafel darstellen und diese auf demselben Blatt so vereinen, daß sie die  $h_W$ -Leiter gemeinsam haben. Dies ist durchführbar, weil beide Leitern gleichschrittig sind.

Für einen gegebenen Luftzustand läßt sich aus der  $i-x$ -Fluchtentafel der Wassergehalt *x* ablesen; der Gesamtdruck  $h_{\mu}$ *h* sei auch bekannt. Dann läßt sich entsprechend der Gl. (31) der Teildruck des Wasserdampfes  $h_W$  ermitteln.

Bei der  $\varphi$ -Fluchtentafel ist es zweckmäßig, die parallelen, gleiehschrittigen Leitern gegenlaufig zu wahlen (Abb. 8), da /# anderenfalls sich sehr ungünstig liegende Tafeln ergeben.

Es sei ahnlich wie bei den vorhergehenden Ableitungen ~ 7'

$$
u = l_1 f_1(\alpha) = l_1 h_W, \qquad (55a)
$$
  

$$
v = l_2 f_2(\beta) = l_2 h_{W_2}, \qquad (55b)
$$

$$
w = l_3 f_3(\gamma) = l_3 \varphi \tag{55c}
$$

Fällt man in Abb. 8 von dem Nullpunkt der  $h_W$ -Leiter eine Senkrechte auf die  $h_{W_s}$ -Leiter, so schneidet sie auf dieser den Wert  $l_2F_2$  ab. Setzt man diesen Wert in die Gl. (29) ein, so ergibt sich

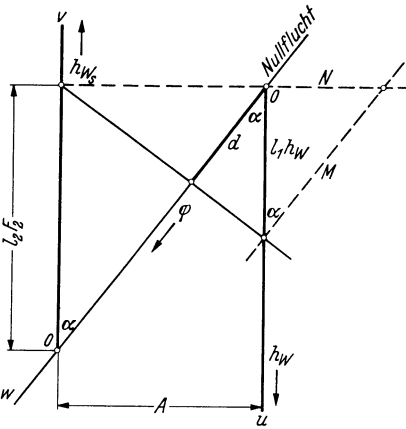

Abb. 8. Die  $\varphi$ -Tafel (Schema).

$$
\varphi = \frac{1}{l_2 F_2} \cdot h_W \,. \tag{29a}
$$

Diese Gleichung besagt, daß die  $\varphi$ -Leiter von dem Fußpunkt der Senkrechten her projektiv ist. Die Leiter selbst liegt auf der Nullflucht, d.h. auf der Verbindungslinie der Nullpunkte der  $h_{W}$ - und  $h_{W_s}$ -Leitern. Es sei durch den Punkt  $l_2 h_{W_s} = l_2 F_2$ , den Fußpunkt der Senkrechten, eine beliebige Flucht gelegt, und durch deren Schnittpunkt mit der  $h_W$ -Leiter eine Parallele zur  $\varphi$ -Leiter. Dann ist

$$
\frac{d}{M} = \frac{A}{A+N}
$$
  
tg  $\alpha = \frac{A}{l_2 F_2}$ , (56a)

$$
\sin \alpha = \frac{N}{M},\tag{56b}
$$

$$
\cos \alpha = \frac{l_1 h_W}{M},\tag{56c}
$$

$$
d = \frac{A \cdot M}{A + N} = \frac{A \cdot l_1 h_W}{\cos \alpha} \cdot \frac{1}{A + \frac{l_1 h_W}{\cos \alpha} \cdot \sin \alpha} = \frac{A \cdot l_1 \cdot h_W}{A \cos \alpha + l_1 h_W \cdot \sin \alpha}.
$$

Für den Punkt, der als Projektionszentrum gewählt wurde, ist $h_{W_{s}} = F_{2}$ also  $h_W = \varphi \cdot F_2$ ,

und somit

$$
d = \frac{A \cdot l_1 \cdot F_2 \cdot \varphi}{A \cos \alpha + l_1 \sin \alpha \cdot F_2 \cdot \varphi}.
$$
\n(57)

Sind  $l_1$ ,  $l_2$  und *A* festgelegt, so läßt sich für jeden Wert von  $\varphi$  ( $\varphi = 0 \ldots 100$  vH) die Länge *d* errechnen, die auf der Nullflucht von  $h_W = 0$  aus aufgetragen die einzelnen Punkte der  $\varphi$ -Leiter ergibt.

Nach dem gleichen Schema werden die der G1. (31) entsprechenden Leitern bestimmt. Es sei zunächst gesetzt:

$$
Y = \frac{x}{x + 0.622} \,. \tag{43}
$$

Dann gilt entsprechend der G1. (57)

$$
d = \frac{A \cdot l_1 \cdot F_2 \cdot Y}{A \cos \alpha + l_1 \sin \alpha \cdot F_2 \cdot Y}.
$$
\n(58)

Jedem Wert *x* ist ein Wert Y zugeordnet, so daB jedes *d* eindeutig bestimmt ist. An die Leiter werden zweckmaBigerweise nicht die Werte Y, sondern *x* angeschrieben. Fur die zahlenmaBige Berechnung der  $\varphi$ - und der x-Leitern lassen sich die G1. (57) und (58) noch weiter vereinfachen.

Da der Sattigungsdruck des Wasserdampfes *hws* allein schon durch die Temperatur, die Sattigungstemperatur *ts,* bestimmt ist,

$$
h_{W_s} = f(t_s) \tag{59}
$$

so kann an die entsprechenden Werte der  $h_{W_s}$ -Leiter auch die Sättigungstemperatur angeschrieben werden. Die  $h_{W}$ -Leiter trägt dann zwei einander entsprechende Maßstäbe.

In dieser Weise wurden die Tafeln 3, 4 und 5 entworfen. Die Tafel 3 ist benutzbar für tiefste Temperaturen und bis  $x = 0.01$  kg/kg, Tafel 4 bis  $x = 0.1$  kg/kg und Tafel 5 bis  $x = 0.3$  kg/kg. Für Sattigungstemperaturen uber 73° C *muB* der Zahlenwert des Sattigungsdruckes aus den Dampftabellen abgelesen werden; durch Division des aus den Tafeln zu entnehmenden Wertes für  $h_W$  durch diesen  $h_{W_{S}}$ -Wert ergibt sich dann die relative Feuchtigkeit  $\varphi$ . Es ist nicht zweckmäßig, den Maßstab so zu wählen, daß auch diese höchsten Sättigungsdrücke enthalten sind, da eine derartige Tafel für die meist vorkommenden Werte nicht brauchbar ware.

Fur Temperaturen unter 0° C sind die Sattigungsdrucke uber Eis aufgetragen; in der Tafel 3 sind auch in einem besonderen MaBstab die Sattigungsdrucke uber unterkuhltem Wasser angegeben. In diesem Falle muß der Sättigungsdruck für die betreffende Temperatur in dem Maßstab abgelesen und in die  $h_{W}$ -Leiter übertragen werden.

Für  $\varphi = 100 \text{ vH}$  ist  $h_W = h_{Ws}$ , also  $h_W = f(t_s)$ . Es ist zweckmäßig, auch auf der  $h_W$ -Leiter die t<sub>s</sub>-Werte aufzutragen, eingeklammerte Werte; sie gelten dann nur für  $\varphi = 100 \text{ vH}$  und vereinfachen fur diesen Fall die Benutzung der Tafeln.

Setzt man weiterhin für *h* den Festwert  $h = 760$  mm QS ein, so ist für  $\varphi = 100$  vH der Sättigungswassergehalt *Xs* nur noch abhangig von der Temperatur. Es ist unter diesen beiden Annahmen möglich, auch an die x-Leiter der i-x-Tafel die  $t_s$ -Werte anzuschreiben, eingeklammerte Werte in den Tafeln 1 und 2. Sie gelten aber lediglich unter der Voraussetzung, daß  $\varphi = 100 \text{ vH}$  und  $h = 760 \text{ mm}$ QS ist. Welche Vorteile sich hierdurch fiir viele Konstruktionen ergeben, solI weiter unten erortert werden.

**Beispiel 1.** Wie groß ist die relative Feuchtigkeit  $\varphi$  feuchter Luft von  $t = +15^{\circ}$ C,  $x = 0,008$ kg/kg,  $h = 740$ mm QS ?<br>Tafel 3: Die Flucht vom Punkt  $h = 740$  mm QS ( $h$ -Leiter) zum Punkt  $x = 0,008$  kg/kg ( $x$ -Leiter)  $h_W$ -Leiter in dem zugehörigen Punkt  $h_W$  (Teildruck des Wasserdampfes), dessenZahlenwert nicht abgelesen zu werden<br>braucht. Die Verbindung dieses Punktes mit dem Punkt  $t_s = 15^{\circ}\rm{C}$  auf der  $t_s$ -Leiter zeigt auf der  $\text{suchen } \text{Wert} \, \varphi = 73{,}5 \, \text{v} \text{H}, \text{da die relative Feuchtigkeit} \, \varphi$  nach Gl. (29) als das Verhältnis des tatsächlich vorhandenen Wasserdampfteildruckes zum Sättigungsdruck des Wasserdampfes von gleicher Temperatur bestimmt ist. Sättigungs-<br>druck  $h_{W}$ , und Sättigungstemperatur  $t_s = t$  sind nach Gl. (59) einander zugeordnet und in der Tafel an der g Leiter aufgetragen. Es ist daher nicht notwendig, den Zahlenwert von  $h_{W_s}$ zu bestimmen.

Beispiel 2.  $t = +35^{\circ}$  C,  $\varphi = 60$  vH,  $h = 715$  mm QS,  $x = ?$ 

Tafel 4: Die Verbindungslinie des Punktes  $t_s = t = 35^\circ$  C auf der  $t_s$ -Leiter mit  $\varphi = 60$  vH auf der  $\varphi$ -Leiter zeigt den zugehörigen Wert hw auf der hw-Leiter an. Die Verbindungslinie dieses hw-Punktes mit  $h = 715$  mm QS (h-Leiter) schneidet die x-Leiter im gesuchten Wert, *x* = 0,0228 kg/kg.

Beispiel 3. Gesättigte Luft von  $-5^{\circ}$  C bei  $h = 735$  mm QS,  $x = ?$ 

Tafel 3: Da beim Sättigungszustand $h_W = h_{W_s}$  ist und für diesen Fall die an der  $h_W$ -Leiter stehenden eingeklammerten Werte von *(ts)* gelten, braucht nur der Punkt *(t8)* = (\_5° 0) auf dieser Leiter mit dem Punkt *h* = 735 mm QS der h-Leiter verbunden zu werden. Der Schnittpunkt mit der x-Leiter zeigt *x* = 0,00256 kg/kg.

**Beispiel 4.** Gesättigte Luft von  $+20^{\circ}$  C bei 760 mm QS.  $x = ?$ 

Fur Sattigung und 760 mm QS kann der gesuchte x-Wert aus den Tafeln 1 bzw. 2 entnommen werden, da fiir diesen Fall die *(t<sub>s</sub>)-Werte an der x-Leiter gelten. Die*  $\varphi$ *-Tafeln brauchen nicht benutzt zu werden.*  $x = 0.0147 \text{ kg/kg}$ *.* Vgl. hierzu auch S. 19.  $\blacksquare$ 

## **4. Die v-Tafel.**

Wenn man auch Tafeln für die Ermittlung des Sättigungsgrades  $\psi$  entwerfen wollte, wären folgende Gleichungen zugrunde zu legen:

$$
\psi = -\frac{x}{x_s} \tag{37}
$$

und

$$
\frac{hW_s}{h} = \frac{x_s}{x_s + 0.622} \,. \tag{31a}
$$

Beiden Gleichungen gemeinsam ist  $x_s$ , so daß  $x_s$  auch als gemeinsame Leiter einzuführen wäre. Das ist jedoch nur dann m6glich, wenn beide xs-Leitern gleichschrittig sind. Aus Gl. (3Ia) ergibt sich die xs-Leiter aber als ungleichschrittige Leiter.

Außerdem bringt die Einführung des Sättigungsgrades  $\psi$  nur dann Vorteile, wenn Tafeln, die eine einfache Ermittlung der relativen Feuchtigkeit *<p* gestatten, nicht vorhanden sind. Hinzu kommt noch, daB dann bei der Benutzung von meteorologischen Angaben über die relative Feuchtigkeit  $\varphi$  der Unterschied zwischen  $\psi$  und  $\varphi$  vernachlassigt werden muBte. Bei der Anwendung der Tafeln 3 ... 5 dagegen treten solche Nachteile nicht auf. Es kann daher davon abgesehen werden,  $\psi$ -Tafeln zu entwerfen.

#### $5.$  Die  $\gamma$ -Tafel.

In vielen Fallen ist es wichtig, das spezifische Gewicht der feuchten Luft oder auch ihr Volumen zu kennen. Die rechnerische Ermittlung dieser Größen ist jedoch ziemlich umständlich. Aus diesem Grunde ist es vorteilhaft, auch solche Fluchtentafeln zu entwerfen, aus denen die drei GraBen: Volumen *V*, spezifisches Volumen *v* und spezifisches Gewicht  $\gamma$  für den jeweils vorhandenen Luftzustand entnommen werden können. Zweckmäßig werden auch für diese Größen Fluchtentafeln mit numerischen Leitern gewahlt.

(42c)

(26)

(27)

Es sind die G1. (42c), (26), (27) und (28) darzustellen:

$$
3,4613 t + 945,63 = \frac{h \cdot V}{x + 0,622},
$$

$$
h = \frac{h \cdot V}{V},
$$

$$
V
$$

$$
v=\frac{r}{1+x}
$$

$$
\gamma = \frac{1}{v} = \frac{1+x}{V}.
$$
\n(28)

und

und

Wenn aus der *i-x*-Tafel die Größen *t* und *x* entnommen werden, wird man gemäß der Gl.  $(42c)$  die Größe  $h \cdot V$ ermitteln. 1st auch der Gesamtdruck *h* bekannt, so kann dann aus Gl. (26) das Volumen *V* von  $1 + x$  kg Gemisch bestimmt werden. Hieraus ergibt sich durch Division mit  $1+x$  das spezifische Volumen *v*. Dieses ist, wie Gl. (28) zeigt, der Kehrwert des spezifischen Gewichtes *y.* 

In gleicher Entwicklung soll auch die Fluchtentafel dargestellt werden.

Gemäß Gl. (42c) sind  $h \cdot V$  und  $x + 0.622$  in je einer gleichschrittigen und  $3,4613$   $t + 945,63$  in einer ungleichschrittigen Leiter wiederzugeben.

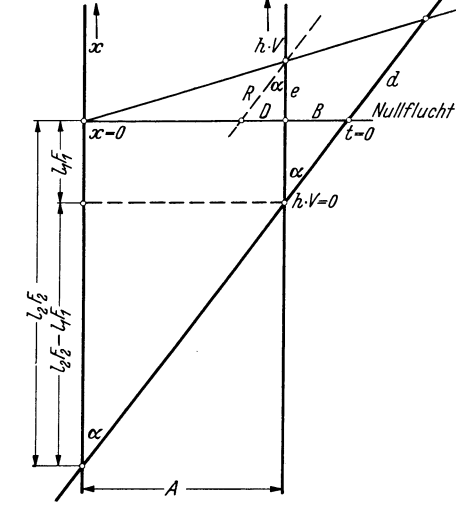

Abb. 9. Die Leitern fiir *x, t* und *h* . *V* in der y-Tafel (Schema).

Um eine günstige Lage der Leitern zu erreichen, sollen sie so gelegt werden, daß die Werte  $t = 0$ und  $x=0$  auf einer zu den beiden parallelen Leitern senkrechten Flucht liegen (Abb. 9). Diese Flucht schneidet dann die *h*· *V*-Leiter im Punkt  $h \cdot V = 0,622 \cdot 945,63 = 588,15 = F_1$ .

Auch hier ergibt sich, ebenso wie bei der *i-x*-Tafel (vgl. Abb. 5), daß die *t*-Leiter von  $x = 0$  her projektiv ist. Da aber der Nullpunkt der  $h \cdot V$ -Leiter nicht auf der Nullflucht, sondern um  $l_1 F_1$  tiefer liegt, ist die Strecke

$$
e=l_1\left(h\ V-F_1\right).
$$

In gleicher Weise wie bei der  $i-x$ -Tafel ergibt sich auch hier:

$$
\text{tg}\,\alpha = \frac{A}{l_2 F_2 - l_1 F_1} \tag{49}
$$

$$
d = \frac{A + l_1 F_1 \cdot \text{tg}\alpha}{A - e \cdot \text{tg}\alpha} \cdot \frac{e}{\cos \alpha} \,. \tag{60}
$$

Für  $x = 0$  ist nach Gl. (42c)

$$
h \cdot V = 0,622 \cdot 3,4613 t + F_1,
$$
  
\n
$$
h \cdot V - F_1 = 2,1528 t,
$$
  
\n
$$
d = \frac{A + l_1 F_1 \cdot \text{tg } \alpha}{A - l_1 \cdot 2,1528 t \cdot \text{tg } \alpha} \cdot \frac{l_1 \cdot 2,1528 t}{\cos \alpha}.
$$
  
\n(60a)

Ahnliches gilt auch für den Entwurf der Leitern nach Gl. (26). Als Leiter für  $h \cdot V$  soll die bereits für diese GroBe entworfene benutzt werden. Um eine ubersichtliche Tafel zu erhalten, sollen die Leitern so gelegt werden, daB die ungleichschrittige h-Leiter auf der linken Seite des Blattes liegt.

Es ergibt sich, daB die h-Leiter von jedem Punkt der V-Leiter her projektiv ist; als Projektionszentrum soIl der Punkt gewahlt werden, der dem Schnittpunkt der h-Leiter mit der *h·* V-Leiter gegenuberliegt (Abb. 10).

Der Wert *V* im Projektionszentrum sei  $F_2$  genannt. Dann ist

$$
\text{tg}\,\alpha=\frac{A}{l_2F_2}\,,\tag{49a}
$$

da  $F_1 = 0$  ist. Der Festwert  $F_2$  ist frei wählbar, d.h. die *V*-Leiter läßt sich in sich verschieben. Er soll für die zu entwerfenden Tafeln so gewählt werden, daß sich eine günstige Lage der h-Leiter ergibt. Dann ist in Abb. 10:

$$
\cos \alpha = \frac{R}{d}, \quad \text{tg } \alpha = \frac{P}{R}, \quad \frac{R}{l_1 \cdot hV} = \frac{A+P}{A} = 1 + \frac{R \cdot \text{tg } \alpha}{A}, \quad R = \frac{A \cdot l_1 hV}{A - l_1 hV \cdot \text{tg } \alpha}
$$

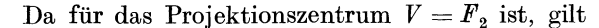

$$
d = \frac{A \cdot l_1 \cdot h \cdot F_2}{\cos \alpha (A - l_1 \cdot h \cdot F_2 \cdot \text{tg } \alpha)}.
$$
(61)

Für den Entwurf der letzten drei zusammengehörigen Leitern  $(V, 1 + x \text{ und } v \text{ bzw. } y)$  gilt folgendes:

Die *v*- und die γ-Leitern werden auf einem Leiterträger verzeichnet; fur jeden Punkt der einen Leiter laBt sich der zugehörige Wert der anderen aus der Gleichung

$$
\gamma = \frac{1}{v} \tag{28}
$$

errechnen.

Die *V*-Leiter ist bereits in der Tafel vorhanden. Die  $(1 + x)$ -Leiter neu zu verzeichnen, wäre denkbar, zweckmäßiger ist aber, die bereits gezeichnete  $x$ -Leiter hierfür zu verwenden. Die tatsächlichen Nullpunkte dieser beiden Leitern sind jedoch dann um die Einheit gegeneinander verschoben. Da negative Werte von *x* nicht vorkommen konnen, ist es nicht erforderlich, die  $(1 + x)$ -Leiter bis zu ihrem Nullpunkt darzustellen, auch siekann im Punkte  $x = 0$ , d. h. also  $1 + x = 1$ , beginnen. Durch diese MaBnahme wird nicht nur die TIber-

Abb. 10. Die Leitern für *h*· *V*, *h* und *V* in der y-Tafel sichtlichkeit der Tafel insofern erhöht, als eine Leiter (Schema). weniger vorhanden ist, sondern auch der Gebrauch wesent-

lich vereinfacht, da dann ein Verwechseln der beiden Leitern, das stets eine völlig falsche Rechnung bedingen wurde, vermieden wird.

Die Berechnung der Zahlenwerte der v-Leiter geschieht in gleicher Weise wie für die h-Leiter [vgl. Gl. (61)]. Es ist jedoch darauf zu achten, daB einige Festwerte, die sich aus der Festsetzung ergeben, daB die bereits vorhandene x-Leiter als (1 + *x)-*Leiter benutzt werden soIl, auch richtig ermittelt werden.

In dieser Weise wurden zwei verschiedene Tafeln entworfen; die eine für einen Temperaturbereich von  $-50 \cdots +50^{\circ}$  C (Tafel 6), und die andere bis 320<sup>°</sup> C (Tafel 7). Es war allerdings nicht möglich, die h-Leitern in dem ganzen Bereich von 300 ... 1000 mm QS zu verzeichnen, da sonst die MaBstabe fUr die *x-* und *t-Leitern* so klein hatten angenommen werden mussen, daB die erwunschte Ablesegenauigkeit bei weitem nicht zu erreichen gewesen ware. Es wurde daher auf die auBersten h-Werte verzichtet und nur ein engerer Bereich verzeichnet, der jedoch für die meisten Fälle vollkommen genügen wird.

Die Benutzung dieser Fluchtentafeln ist in den Skizzen auf den Tafeln 6 und 7 erlautert. 1m allgemeinen wird es sich darum handeln, das Volumen *V,* das spezifische Volumen *v* oder das spezifische Gewicht *y* zu ermitteln. Dazu mussen die Zahlenwerte von *h, t* und *x* bekannt sein, bzw. aus einer Fluchten- oder einer Molliertafel abgelesen werden. Aus zwei bekannten Werten, die auf den entsprechenden Leitern aufgesucht werden, ergibt sich stets durch Verbinden der beiden Punkte durch eine Flucht eine noch unbekannte GroBe auf der dritten Leiter. Entsprechend der Gl. (42c) gehoren die *t*-, x- und *h*· *V*-Leitern zusammen. Aus den Werten für *t* (Punkt 1) und x (Punkt 2) ergibt sich zunachst *h· V* (Punkt 3), dessen Zahlenwert nicht abgelesen zu werden braucht. Zur *h·* V-Leiter gehören entsprechend der Gl. (26) noch die h-Leiter und die V-Leiter. Da der Zahlenwert für h (Punkt4)

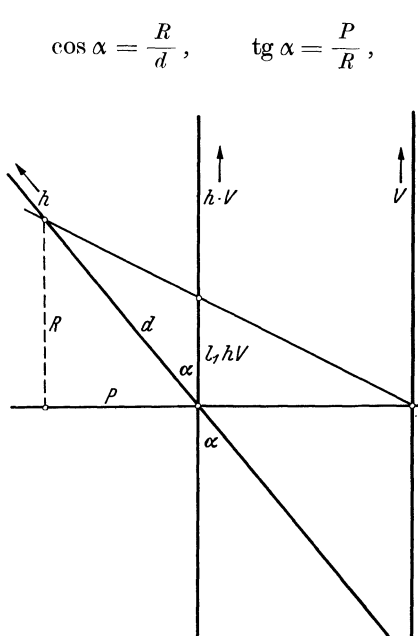

bekannt ist, laBt sich durch Verbinden der Punkte 3 und 4 das Volumen Vermitteln (Punkt 5). Die x-Leiter gilt, wie schon ausgefuhrt, auch fur den Wert 1 + *x;* die Verbindung der Punkte 5 und 2 ergibt also auf der *v-* und *y-*Leiter den Punkt 6, in dem das spezifische Volumen *v* und das spezifische Gewicht *y*  abgelesen werden können.

Es sei hier ausdrücklich hervorgehoben, daß die  $\gamma$ -Tafeln, ebenso wie die  $\varphi$ -Tafeln, nicht allein neben den Tafeln 1 und 2, sondern ebensogut neben den Mollier-i-x-Tafeln benutzt werden konnen, für die sie eine willkommene Ergänzung sind.

**Beispie15.** (vgl. aueh die sehematisehen Darstellungen auf den Tafeln 6 und 7).

Wie groB ist bei einem Gesamtdruek *h* = 760 mm QS das spezifisehe Volumen und das spezifisehe Gewieht der  ${\rm few}$  Luft von  $t=18,5^{\circ} \ {\rm C}$  und  $x=0,012$  kg/kg?

Tafel 6. Die Flueht vom Punkt *t* = 18,5° C (t-Leiter) zum Punkt *x* = 0,012 kgjkg (x-Leiter) ergibt auf der *h* . V-Leiter den zugehörigen Punkt. Die Verbindungslinie dieses Punktes mit  $h = 760$  mm QS (h-Leiter) zeigt auf der V-Leiter das Volumen *V* derjenigen Menge feuehter Luft an, deren Reinluftanteil 1 kg wiegt. Die Flueht von *x* = 0,012 kg/kg zu dem ermittelten V-Wert sehneidet die *v-* bzw. y-Fluehtin den gesuehten Werten, *v* = 0,832 m3/kg,  $\gamma = 1.201 \text{ kg/m}^3$ . Die Zahlenwerte für  $h \cdot V$  und *V* brauchen nicht abgelesen zu werden.

**Beispiel 6.**  $t = 247^{\circ}$  C,  $x = 0.135$  kg/kg,  $h = 710$  mm QS,  $v = ?$ ,  $\gamma = ?$ 

Die Werte für *v* und  $\gamma$  lassen sich aus der Tafel 7 in gleicher Weise wie beim Beispiel 5 bestimmen, der Gang der Ermittlung ist auch aus der schematischen Darstellung auf Tafel 7 zu ersehen.  $v = 1,691$  m<sup>3</sup>/kg,  $\gamma = 0,5912$  kg/m<sup>3</sup>. Beispiel 7.  $t = 35^{\circ}$  C,  $\varphi = 60$  vH,  $h = 715$  mm QS,  $v = ?$ ,  $\gamma = ?$ 

Tafel 6. Da die \Vasserdampfmenge *x* unbekannt ist, muB sie zunachst aus der Tafel 4 ermittelt werden, vgl. Beispiel 2 auf S. 14. Mit dem so gefundenen Wert *x* = 0,0228 kg/kg lassen sich das spezifische Volumen und das spezifische Gewicht ebenso wie bei den Beispielen 5 und 6 bestimmen.  $v = 0.941$  m<sup>3</sup>/kg,  $\hat{\gamma} = 1.063$  kg/m<sup>3</sup>.

## **E. Die Bedeutung der Fluchtentafeln und ihre Benutzung.**

## **1. Die verscbiedenen Zustandsanderungen.**

Es ist bereits ausgefuhrt worden, daB jede Zustandsanderung feuchter Luft durch ihren Wert

$$
\frac{di}{dx} = D \tag{53}
$$

gekennzeichnet ist. Durch die GroBe des Zahlenwertes *D* ist festgelegt, wie die Zustandsanderung verlauft; dies gilt immer unter der Voraussetzung, daB der Gesamtdruck *h* unveranderlich ist. Anderenfalls läßt sich die Zustandsänderung überhaupt nicht in  $i-x$ -Tafeln verfolgen, es müssen dann Entropietafeln zu Hilfe genommen werden.

Die Unveranderlichkeit des Gesamtdrucks *h* bedeutet jedoch nicht, daB die vorliegenden Fluchtentafeln lediglich fur einen einzigen Gesamtdruck (z.E. 760 mm QS) brauchbar seien; im Gegenteil, sie sind gerade so entworfen worden, daß sie für die verschiedensten Gesamtdrucke benutzbar sind. Nur darf sich der Gesamtdruck wahrend der zu betrachtenden Zustandsanderung selbst nicht verandern.

Bei einer Zustandsanderung kann entweder Warme von der Luft aufgenommen oder abgegeben werden, ebenso kann eineWasseraufnahme oder eine Wasserabgabe stattfinden. AuBerdem kann der eine oder der andere Wert unverändert bleiben. Für all diese Fälle ist es wichtig, den D-Wert zu betrachten. Mit dem Zeichen + sei die Aufnahme, mit - die Abgabe, mit 0 die Unveränderlichkeit bezeichnet, dann sind die acht Falle der Zahlentafe13 denkbar.

Es ist schon gezeigt worden, daß sich alle zwischen  $-\infty$ und  $+\infty$  liegenden D-Werte in der *i-x*-Fluchtentafel darstellen lassen. JedemD-Wert ist eine Parallele zur i-Leiter zugeordnet. Die positiven Werte liegen rechts von der i-Leiter und links von der x-Leiter, die negativen zwischen beidenLeitern, und die Leitern selbst gelten für die Werte  $D = 0$  (*i*-Leiter) und  $D = -\infty$  $= +\infty$  (*x*-Leiter). Einige wenige *D*-Linien liegen allerdings stets auBerhalb der Fluchtentafeln, fiir diese Werte lassen sich aber Hilfskonstruktionen angeben.

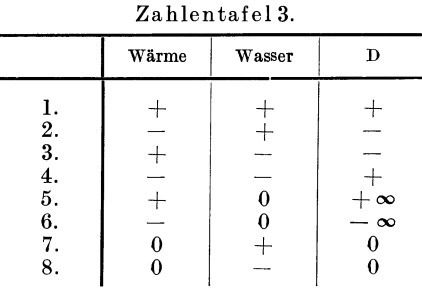

Als Zustandsanderungen besonderer Art konnen auch die Mischungsvorgange angesehen werden, bei denen zwei Luft-

mengen verschiedenen Zustandes beteiligt sind. Dieser FalllaBt sich nicht in die Ubersicht Zahlentafe13 einordnen, wo nur Zustandsanderungen verzeichnet sind, bei denen der Zustand einer Luftmenge verandert wird.

## **2. Mischen zweier Luftmengen verschiedenen Zustandes.**

Es seien zwei Luftmengen  $(t_1, x_1, i_1 \text{ und } t_2, x_2, i_2)$  vorhanden; ihre Mengen seien so groß, daß die Reinluftanteile  $R_1$  bzw.  $R_2$  kg betragen. Der Reinluftanteil des Gemisches ist dann  $R_1 + R_2$  kg und  $d$ as Mischungsverhältnis  $R_2/R_1 = n$ .

 $Jahnke$ , Fluchtentafeln.  $2$ 

Für den Wärmeinhalt  $i_3$  des Gemisches gilt

$$
R_1 \cdot i_1 + R_2 \cdot i_2 = (R_1 + R_2) \cdot i_3 ,
$$
  
\n
$$
i_1 + n i_2 = (1 + n) \cdot i_3 ,
$$
 (62)

$$
-(i_3 - i_1) = n i_3 - n i_2 = n (i_3 - i_2) , \qquad (62a)
$$

$$
i_3 = \frac{i_1 + n i_2}{1 + n} \tag{62b}
$$

und für den Wassergehalt  $x_3$  des Gemisches:

$$
R_1 \cdot x_1 + R_2 \cdot x_2 = (R_1 + R_2) \cdot x_3, \qquad (63)
$$

$$
x_1 + nx_2 = (1 + n) \cdot x_3,
$$
  
- $(x_3-x_1) = n \cdot (x_3-x_2),$  (63a)

$$
x_3 = \frac{x_1 + n x_2}{1 + n}.
$$
 (63 b)

Durch Division der G1. (62a) und (63a) ergibt sich

$$
\frac{i_3 - i_1}{x_3 - x_1} = \frac{i_3 - i_2}{x_3 - x_2} \,. \tag{64}
$$

GemaB G1. (52) sind dies Zustandsanderungen vom Zustand 1 bzw. 2 nach dem Zustand 3 (Abb. 11). Die G1. (64) besagt ferner, daB der D-Wert dieser beiden Zustandsanderungen gleich sein solI. Es war

schon weiter oben gezeigt worden, daB sich in der *i-x-*Fluchtentafel eine Zustandsanderung als eine Drehung um den Schnittpunkt der Anfangs- und Endflucht darstellt. Es ist gleichgultig, ob man sich den Zustand 3 durch Beimischen von 2 zu 1 oder von 1 zu 2 entstanden denkt; er ist bei gegebenem Mischungsverhaltnis und bei gegebenen Luftzustanden 1 und 2 in beiden Fallen gleich. Daher müssen sich die drei Fluchten 1, 2 und 3 (Abb. 11) in einem Punkte schneiden.

Beim Mischen der Luftmengen vom Zustand 1 und 2 ist also die Bestimmung des Mischungszustandes sehr einfach. Es braucht nur der Schnittpunkt der beiden entsprechenden Fluchten aufgesucht und mit dem nach G1. (62b) oder (63b) errechneten und in die Tafel ubertragenen i- bzw. x-Wert verbunden zu werden.

Beispiel 8. Eine Menge feuchter Luft von  $t_1 = 20^{\circ}$  C,  $x_1 = 0.008$  kg/kg, deren Reinluftanteil 1 kg beträgt, wird mit  $\vec{p}$ einer Menge gesättigter Luft von  $t_2 = 0^\circ$  C vermischt, bei der der Reinluftanteil gleich 0,8 kg ist.  $h = 760$  mm QS. Wie groß ist

die Mischtemperatur *t*<sub>3</sub>?<br>Die Fluchten für die gegebenen Luftzustände werden in der Tafel 1 verzeichnet. Für den Luftzustand 2 wird der Punkt  $t_2 = 0$  auf der t-Leiter mit  $(t_8) = (0)$  auf der  $(t_8)$ -Leiter verbunden, da gesättigte Luft von 760 mm QS vorliegt.  $-$  (Für jeden anderen Gesamtdruck wäre zuerst die Wasserdampfmenge  $x_i = x_i$  aus der Tafel 3 zu ermitteln [vgl. S. 14, Beispiel 3] und dieser Wert auf der x-Leiter der Tafell aufzusuchen.) - Der Schnittpunkt der beiden Fluchten, der links von der x-Leiter liegt, wird mit dem Punkt ia verbunden, dessen Zahlenwert sich nach Gl. (62b) errechnen läßt, da die Werte  $i_1$  und  $i_2$  aus der Tafel abgelesen werden können. Diese Flucht stellt den Mischungszustand dar und zeigt auf der t-Leiter den gesuchten Wert *ta* an.

$$
R_1 = 1 \text{ kg}, \qquad R_2 = 0,8 \text{ kg}, \qquad n = \frac{R_2}{R_1} = \frac{0.8}{1} = 0.8,
$$
\n
$$
i_1 = 9,65 \text{ kcal/kg}, \qquad i_2 = 2,2 \text{ kcal/kg},
$$
\n
$$
i_3 = \frac{i_1 + ni_2}{1 + n} = \frac{9,65 + 0.8 \cdot 2.2}{1 + 0.8} = 6,35 \text{ kcal/kg},
$$
\n
$$
t_3 = 11,1^{\circ} \text{C (aus der Tafel)}.
$$

Ob zweckmäßigerweise der Wert  $i_3$  nach Gl. (62 b) oder  $x_3$  nach Gl. (63 b) zu errechnen ist, hängt davon ab, mit Hilfe welches Punktes die größere Zeichengenauigkeit zu erreichen ist.

## **3. Erwarmung und Abkiihlung ohne Kondensationserscheinungen.**

Es seien zuerst die Falle 5 und 6 der Zahlentafel 3 erortert. Wenn der Wassergehalt unverandert bleiben soll, liegt entweder eine Erwärmung oder eine Abkühlung vor.

In der Fluchtentafel (Abb. 12) muB sich eine Erwarmung, die in einfacher Weise durch trockene Heizflachen zu bewirken ist, als eine Drehung um den Schnittpunkt der Flucht des vorliegenden Luftzustandes 1 mit der x-Leiter darstellen, denn der x-Wert soll sich ja nicht ändern. Im Idealfalle wird die Erwärmung so lange andauern, bis die Luft die Temperatur der Heizfläche  $t_H$  angenommen hat.

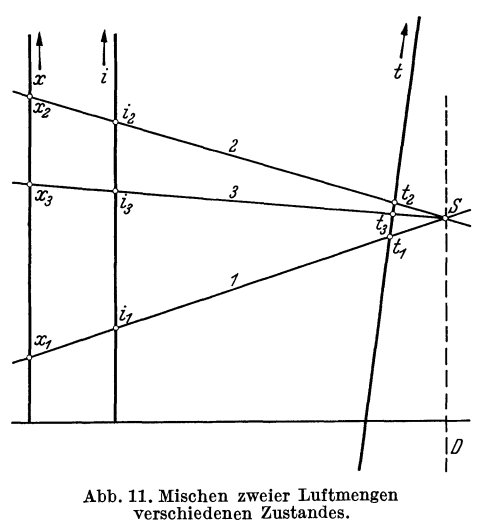

Die Flucht wird sich mithin so lange drehen, bis sie durch den zur Temperatur  $t_H$  gehörigen Leiterpunkt geht (Zustand 2).

**Beispiel 9.**  $t_1 = 20^{\circ}$  C,  $x_1 = 0.008$  kg/kg,  $t_H = t_2 = 56^{\circ}$  C,  $i_2 - i_1 = ?$ <br>Tafel 1:  $i_1 = 9.65$  kcal/kg,  $i_2 = 18.45$  kcal/kg,  $i_1 - i_1 = 8.80$  kcal/kg.

In entsprechender Weise stellt sich eine Abkuhlung dar, solange die ganze Wasserdampfmenge dampfformig bleibt, also keine Kondensation auftritt. Hierzu muB vorausgesetzt werden, daB die Abkühlung entweder durch Strahlung herbeigeführt wird

oder durch eine trockene Kühlfläche, deren Temperatur nicht unter dem noch naher zu bestimmenden Taupunkt der abzukuhlenden feuchten Luft liegt.

Wenn in feuchter Luft von der Temperatur  $t^{\circ}$ C der Teildruck  $h_W$  des Wasserdampfes mit dem Druck  $h_W$ des gesättigten Wasserdampfes von  $t^{\circ}$ C übereinstimmt dieser Wert kann beispielsweise aus den Dampftabellen entnommen werden -, so ist auch die feuchte Luft mit Wasserdampf gesättigt, sie befindet sich an ihrem "Taupunkt"; ihre Feuchtigkeit beträgt dann  $\varphi = 100 \text{ vH}$ . Dieser Zustand wird unter den angegebenen Bedingungen bei fortschreitender Abkuhlung erreicht werden. Wird die Abkühlung jedoch durch Kühlflächen bewirkt, deren Temperatur unterhalb des Taupunktes der feuchten Luft *(t;J xj-* liegt, so verlauft der Vorgang anders, wie weiter unten auszuführen sein wird.

Die Zustandsgrößen des Taupunktes sind für jeden beliebigen Gesamtdruck *h* aus den  $\varphi$ -Tafeln (Tafeln 3... 5) Abb. 12. Erwärmung und Abkühlung bei gleichbleibendem<br>zu ermitteln. Der Taupunkt wird durch Fluchten dar- Wasserdampfgehalt *x*. zu ermitteln. Der Taupunkt wird durch Fluchten dargestellt, wie sie in der Abb. 13 wiedergegeben sind. Zu

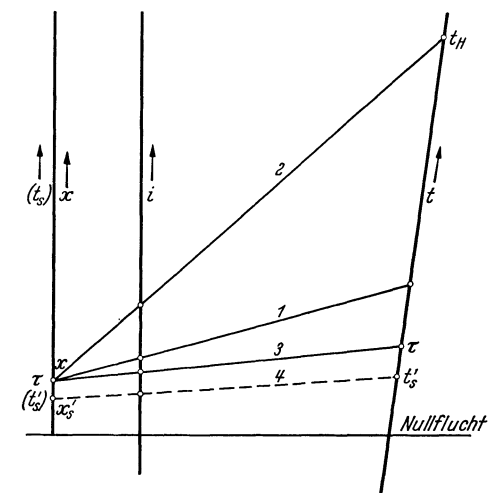

jeder Temperatur gehört ein und nur ein Sättigungsdruck  $h_{W_s}$  für  $t = t_s$ . Da der Gesamtdruck  $h$  bekannt ist und bei Sättigung die relative Feuchtigkeit  $\varphi = 100 \text{ vH}$  beträgt, ist die Lage der beiden Fluchten bestimmt (vgl. auch Beispiel 3 auf S. 14).

Wenn beispielsweise ermittelt werden soIl, bis zu welcher Temperatur ein Wasserdampf-Luft-Gemisch sich durch Strahlung abkuhlen darf, ohne daB sich Wasser niederschlagt, so ist festzustellen, wie hoch die Temperatur des Taupunktes für dieses Gemisch

ist. Im Taupunkt ist  $x = x_s$ ; es muß also der Wasserdampfgehalt  $x = x_s$  auf der x-Leiter aufgetragen (Punkt  $r$ ) und mit dem Punkt *q* auf der h-Leiter verbunden werden, der den vorhandenen Gesamtdruck darstellt. Diese Flucht zeigt auf der hw-Leiter den zugehorigen Teildruck *hw* des Wasserdampfes an (Punkt *p*). Bei Sättigung ist  $h_W = h_{W_s}$  und  $\varphi = 100 \text{ vH}$ ; die Flucht von  $p$  über  $n$  ( $\varphi = 100$  vH) zeigt auf der  $h_{W}$ -Leiter den Sättigungsdruck und die zugehörige Sättigungstemperatur an (Punkt *m).* 

Aus dieser Ableitung ist zu ersehen, daB bei jedem Gesamtdruck *h* der Taupunkt allein durch den Wassergehalt *x* festgelegt ist. AIle Luftzustande desselben x-Gehaltes haben bei gleichem Gesamtdruck *h* denselben Taupunkt, gleichgultig, wie hoch ihre Temperatur ist.

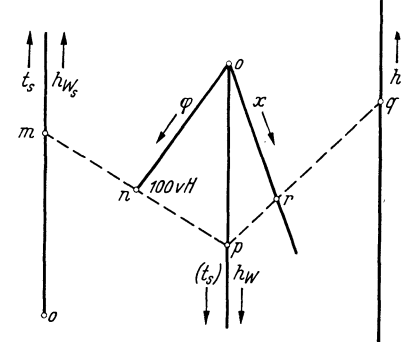

Abb. 13. Die Taupunktsfluchten in der  $\alpha$ -Tafel.

Um diese häufig erforderliche Konstruktion zu vereinfachen, ist auch - wie schon dargelegt an die hw-Leiter die Sattigungstemperatur *ts* angeschrieben worden (eingeklammerte Werte). Diese gelten natürlich nur dann, wenn  $h_W = h_{W_s}$ , also  $\varphi = 100$  vH ist. Hierdurch wird das Ziehen der Flucht von p über *n* nach *m* erspart. Wenn der Taupunkt aufgesucht werden soll, braucht nur die Flucht für die vorliegenden Werte von *h* und *x* gezeichnet zu werden, die auf der *(ts)-Leiter* die Temperatur des Taupunktes  $(\tau)$  anzeigt.

Es ist aber noch eine weitere Vereinfachung geschaffen worden. Wenn man auch für den Gesamtdruck *h* einen Festwert einsetzt, beispielsweise 760 mm QS, so ist jedem Wassergehalt *x* eine Taupunktstemperatur zugeordnet. Es ist dann moglich, in der i-x-Tafel an die x-Leiter direkt die Werte *ts*  anzuschreiben, für die  $x = x_s$  ist. Dies ist in den Tafeln 1 und 2 geschehen (eingeklammerte Werte). Es ist stets darauf zu achten, daß bei Benutzung dieser Werte für abweichende Gesamtdrücke eine Vernachlässigung gemacht wird. Ist also der Zustand 1 gegeben (Abb. 12), so kann an der am x-Leiterträger angebrachten  $(t_s)$ -Leiter sofort die Taupunktstemperatur  $\tau$  für einen Gesamtdruck  $h = 760$  mm QS abgelesen werden. (Vgl. hierzu auch Beispiel 4 auf S. 14.) Fur einen anderen Gesamtdruck wird sie in der angegebenen Art aus der  $\varphi$ -Tafel ermittelt. Trägt man diese Temperatur  $\tau$  auf der t-Leiter ein

und zieht die Flueht 3, also die Taupunktsflueht, so stellt diese die Grenze dar, bis zu der eine Drehung der Flueht bei Abkiihlung des Dampf-Luft-Gemisehes bis zu seinem Taupunkt moglieh ist.

## **4. Durch Strahlung bewirkte Abkiihlung unterhalb** des **Taupunktes.**

Wird die durch Strahlung bewirkte Abkühlung unter den Taupunkt beispielsweise bis *t*,' weitergetrieben, so tritt Verdichtung des überschüssigen Wasserdampfes zu Wasser oder Eis ein, da der Sättigungswassergehalt *xs'* fiir die Temperatur *ts'* kleiner ist als der in der Luft vorhandene Wasserdampfgehalt *x* = *Xs.* Solange der iibersehiissige Wassergehalt noeh sehr klein, der Taupunkt also nur wenig untersehritten ist, konnen die kleinen Wassertropfehen u. U. noeh als Nebel in der Luft sehweben; wird der Uberschuß größer, so scheidet sich Wasser in Form von Tropfen bzw. Eiskristallen aus der Luft ab. Das verbleibende Wasserdampf-Luft-Gemiseh ist aueh dann noeh gesattigt. Diesem neuen Zustand entsprieht die Flueht 4 (Abb. 12), die in einfaeher Weise gezeiehnet werden kann, denn es braueht nur der Punkt  $t_s'$  auf dert-Leiter mit dem Punkt  $t_s'$  auf der  $(t_s)$ -Leiter verbunden zu werden. Dann ist sofort die Wasserdampfmenge *xs'* abzulesen, die noeh dampfformig in der Luft enthalten sein kann, also aueh der Rest *X8-Xs'* zu bestimmen, der als Wasser bzw. Eis ausgefallen ist. Fiir andere Gesamtdriieke als *h* = 760 mm QS ist erst in der angegebenen Weise aus der  $\varphi$ -Tafel der Wert  $x_s'$  für die Temperatur *ts'* zu ermitteln, der in die i-x-Tafel iibertragen werden muB.

Da bei einer dureh Strahlung bewirkten Abkiihlung unterhalb des Taupunktes die Wasserdampfmenge abnimmt und ebenso der Warmeinhalt kleiner wird, weil eine Temperaturverminderung in diesem Falle eine Abnahme des Wärmeinhalts bedingt, gehört diese Zustandsänderung in die Gruppe 4 (Zahlentafel3). Der *D-Wert* ist zwar, wie dort angegeben, positiv, aber er ist nieht unveranderlieh, wie bei den anderen Zustandsanderungen. Die Abkiihlung unterhalb des Taupunktes dureh Strahlung nimmt insofern unter den Zustandsanderungen eine Sonderstellung ein; sie laBt sieh aber trotzdem, wie gezeigt, in die *i-x*-Tafel einzeichnen, nur ist es nicht möglich, sie als Drehung um einen Punkt darzustellen, da hierzu der *D-Wert* unveranderlieh sein miiBte.

#### **5. Durch KiihlfUichen bewirkte Abkiihlung.**

a) Die Kühlflächentemperatur liegt unterhalb der Taupunktstemperatur. Erfolgt die Abkühlung feuehter Luft dureh Kiihlflaehen, deren Temperatur unterhalb des Taupunkts der feuehten Luft liegt, so muB man davon ausgehen, die an der Kiihlflaehe befindliehe Grenzsehieht der Luft zu betraehten. In dieser Grenzsehieht muB sieh die Luft auf die Temperatur der Kiihlflaehe abkiihlen. Da diese Temperatur unterhalb des Taupunktes liegen solI, muB die Luft hier in den Sattigungszustand kommen

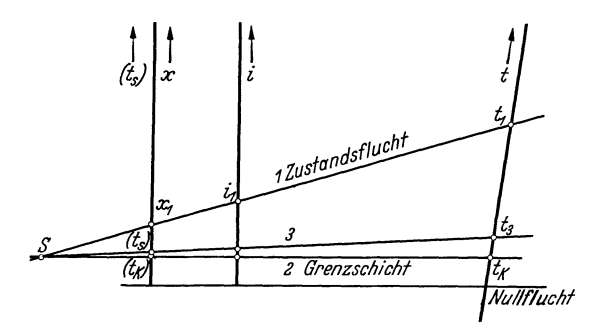

Abb. 14. Abkühlung durch Kühlflächen, deren Temperatur niedrigcr ist als die Taupunktstemperatur.

und auBerdem noeh Wasser oder Reif abseheiden, je naehdem, ob die Temperatur iiber oder unter 0° C liegt. Fiir diesen Vorgang ist es gleiehgiiltig, ob es sich um trockene Kühlflächen (z.B. einen Trockenluftkühler) handelt oder um nasse Kühlflächen (z. B. einen Naßluftkühler, der hier der Einfaehheit halber mit Wasser betrieben gedaeht werden solI, bzw. einen Eisbloek).

Wegen der stets vorhandenen freien oder auf- $\frac{1}{\sqrt{2\pi}}$  gezwungenen Strömung wird sich die Luft dieser *-'-.'----"'----------Jf-iAt,;-vtl""''1Ii;;;'''7uchf* Grenzsehieht dauernd mit den umliegenden Luftteilehen vermisehen. Neue Luft stromt in die Grenzsehieht ein und erleidet dort dieselbe Zustandsanderung. Infolge des Misehungsvorgangs kiihlt sieh die Luft ab und auBerdem vermindert sieh ihr Wasser-

gehalt. Es findet ein Ausseheiden von Wasser aus der ungesattigten Luft statt. Je langer eine begrenzte Luftmenge mit der Kühlfläche in Berührung gebracht wird, um so weiter wird sie sich abkühlen und um so mehr wird sie ihre Feuchtigkeit abgeben, bis sie zuletzt im Idealfalle die Temperatur der Kiihlflaehe selbst hat und gesattigt ist.

In der i-x-Tafel (Abb. 14) ist die Zustandsflueht 1 der feuehten Luft mit der Sattigungsflueht 2 für die Kühlflächentemperatur *t<sub>K</sub>* zum Schnitt zu bringen. Die Flucht 2 gibt den Zustand der in der Grenzsehieht gesattigten Luft wieder. Da die Zustandsanderung dureh dauerndes Zumisehen von Luftmengen des Zustandes 2 (Grenzsehieht) zu Luft yom Zustande 1 (Anfangszustand) bewirkt wird, stellt sie sieh als Drehung urn den Sehnittpunkt *S* dieser beiden Fluehten dar. Bei freier Stromung gilt diese Konstruktion angenahert. Der Sehnittpunkt *S* liegt im allgemeinen links von der x-Leiter, im Ausnahmefalle kann er auch rechts von der t-Leiter liegen. Daraus ergibt sich, daß während der ganzen Zustandsanderung sowohl eine Abnahme der Temperatur *t* und des Warmeinhalts i als aueh des Wassergehalts *x* stattfindet. Es liegt also der Fall 4 der Zahlentafel 3 vor.

**Beispiel 10.** Feuchte Luft von  $t_1 = 15^{\circ}$  C und  $x_1 = 0.0070$  kg/kg strömt bei einem Gesamtdruck von  $h = 760$  mm QS an einer Kühlfläche ( $t_K = -2^{\circ}$  C) vorbei. Wieviel Wasserdampf ist aus der Luft ausgeschieden worden

 $\text{Rie1:}$  Zustandsflucht 1 vom Punkt  $t_1 = 15^{\circ}$  C auf der t-Leiter zum Punkt  $x_1 = 0.0070$  kg/kg auf der x-Leiter. Sättigungsflucht 2 für die Kühlflächentemperatur vom Punkt  $t_K = -2^\circ$  C auf der *t*-Leiter zum Punkt  $(t_s) = t_K = (-2^\circ \text{C})$  auf der  $(t_s)$ -Leiter.

Die Verbindung des Schnittpunktes beider Fluchten mit dem Punkt *t'* = 6° 0 auf der t-Leiter ergibt die Flucht für den Luftzustand, wenn die Temperatur auf 6° C gefallen ist. *x'* wird abgelesen. *x'* = 0,0050 kg/kg.<br>Ausgeschiedene Menge:  $x_1 - x' = 0,0070 - 0,0050 = 0,0020$  kg/kg.

Wenn die Luft im Anfangszustande schon eine hohe relative Feuchtigkeit gehabt hat, und besonders dann, wenn die Kiihlflachentemperatur sehr niedrig ist, kann der Fall eintreten, daB die Luft schon in den Sattigungszustand kommt, ehe sie die Kiihlflachentemperatur erreicht. Bei weiterer Abkuhlung tritt dann vorubergehend Ubersattigung, u. U. also Nebelbildung ein, die jedoch wieder verschwindet, sobald die Kuhlflachentemperatur erreicht ist; die Luft ist dann wieder gesättigt. Ob Ubersättigung stattgefunden hat, läßt sich leicht aus der  $i-x$ -Fluchtentafel entnehmen. Es wird dazu eine Flucht 3 von *S* (Abb. 14) zu einer etwas uber *tK* liegenden Temperatur *ta* gezogen und im Schnittpunkt mit der x-Leiter die zu diesem Wassergehalt *X* gehiirige Sattigungstemperatur *(ts)* abgelesen. 1st diese haher als der Zahlenwert  $t_3$ , so liegt Übersättigung vor. Der Zahlenwert von  $t_3$  hat dann keine Bedeutung, da im Nebelgebiet<br>die t-Leiter nicht gilt. Die Temperatur für diesen übersättigten Luftzustand ist  $t = t_s$ . Für ein abweichenden Gesamtdruck muB ta mit dem *ts-*Wert verglichen werden, der aus der tp-Tafel fiir den abgelesenen *x-*Wert *(x* = *xs)* zu ermitteln ist (vgl. Abb. 13, Flucht *q-r-p).* 

Beispiel 11. Feuchte Luft  $(t_1 = 20^{\circ} \text{ C}, x_1 = 0.01 \text{ kg/kg}, h = 760 \text{ mm QS})$  strömt an einer Kühlfläche  $(t_K = -10^{\circ} \text{ C})$ vorbei. Tritt wahrend der Abkiihlung Ubersattigung ein? Bei welcher Temperatur ist die Luft bereits gesattigt?

Tafel 1: Der Schnittpunkt der beiden Fluchten wird wie beim Beispiel 10 aufgesucht. Die Verbindungslinie  $\hat{p}$  dieses Schnittpunktes mit dem Punkt  $-9^{\circ}$  C der t-Leiter schneidet die *(t<sub>8</sub>*)-Leiter in einem Punkt oberhalb *(t<sub>8</sub>)=(-9°C)*. Es hat also Übersättigung stattgefunden. Durch Probieren findet man, daß die Luft bereits bei  $+7,8^{\circ}$  C gesättigt ist; die Verbindungslinie des Schnittpunktes der beiden zuerst gezeichneten Fluchten mit +7,8° 0 auf der t-Leiter trifft die  $(t_s)$ Leiter bei  $(7,8)^\circ$  C.

Naheres iiber das Nebelgebiet auf S. 29.

Es ist also ein wesentlicher Unterschied, ob die Abkiihlung durch Strahlung oder durch Kiihl- . flachen bewirkt wird. Bei der Abkiihlung durch Strahlung geht die Zustandsanderung bis zum Taupunkt bei gleichbleibendem Wassergehalt *x,* also ohne Wasserausfall vor sich, spater fallt Wasser aus der stets gesattigten feuchten Luft aus. Bei der Abkiihlung durch Kiihlflachen, deren Temperatur unterhalb des Taupunkts liegt, findet dagegen eine Wasserabgabe aus der noch nicht gesattigten feuchten Luft statt. Der Drehpunkt für die Darstellung der Zustandsänderung liegt in der  $i-x$ -Tafel im allgemeinen links von der x-Leiter und im Ausnahmefall rechts von der t-Leiter, wahrend er bei der Abkiihlung durch Strahlung bis zum Taupunkt auf der x-Leiter selbst liegt.

b) Die Kiihlflaehentemperatur ist gleieh der Taupunktstemperatur. Dieser Unterschied entfallt jedoch dann, wenn im Sonderfalle die Kiihlflachentemperatur gleich der Taupunktstemperatur der feuchten Luft ist. Hier riickt der Schnittpunkt *S* auf die x-Leiter, die Abkiihlung geht also bei gleichbleibendem Wassergehalt *x* vor sich.

e) Die Kühlflächentemperatur liegt höher als die Taupunktstemperatur. Ist die Kühlflächentemperatur hoher als die Taupunktstemperatur der feuchten Luft, jedoch noch tiefer als deren Temperatur, so ist zu unterscheiden, ob es sich urn trockene oder feuchte Kiihlflachen handelt.

Bei trockenen Kiihlflachen findet lediglich eine Abkiihlung bei gleichbleibendem Wassergehalt *x*  statt, ein Fall, der schon weiter oben behandelt wurde.

Bei feuch ten Kiihlflachen - auch hier sei der Einfachheit halber an einen NaBluftkiihler gedacht, der mit Wasser betrieben wird — tritt dagegen neben der Temperaturverminderung eine Befeuchtung der Luft ein. Auch hier *muB* wieder die Grenzschicht betrachtet werden, die sich iiber jeder Wasserund Eisflache bildet. In der Grenzschicht der Luft an der feuchten Kiihlflache *muB* Temperaturgleichheit mit dieser und Sattigung herrschen. Der Sattigungswassergehalt *Xs* entspricht der Temperatur der feuchten Kiihlflache, er ist in diesem Fall stets groBer als der Wassergehalt *x* der abzukiihlenden Luft, d. h. es findet ein Stoffübergang von der feuchten Kühlfläche an die Luft statt, der Wassergehalt x vergrößert sich.

In der i-x-Tafelliegt der Fluchtenschnittpunkt *S* dann rechts von der x-Leiter, aber stets links von der t·Leiter. Er liegt nahe an der x-Leiter, wenn die Temperatur der feuchten Kiihlflache nur wenig groBer als die Taupunktstemperatur der abzukiihlenden Luft ist. Es liegt dann der Fall 2 der Zahlentafe13 vor. 1st die Temperatur der feuchten Kiihlflache aber fast so groB wie die Lufttemperatur, so liegt der Schnittpunkt *S* rechts von der i-Leiter (Falll in Zahlentafe13).

## 6. Befeuchtung der Luft durch Beimischen von Wasserdampf, Wasser, Schnee oder Eis.

Neben den Erwärmungs- und Abkühlungsvorgängen ist eine zweite Gruppe von Zustandsänderungen von Bedeutung: das Befeuchten der Luft.

E;ine Befeuchtung der nicht gesattigten Luft, also eine VergroBerung des Wasserdampfgehaltes *x*  tritt stets dann ein, wenn Wasser oder Schnee in fein verteilter Form oder Wasserdampf in die Luft eingeblasen wird. Vorausgesetzt soIl werden, daB die Befeuchtung nur so weit getrieben wird, daB der

Sattigungszustand im Hochstfalle nur erreicht, aber nicht uberschritten wird. Weiter muB vorausgesetzt werden, daB die Luft mit der ganzen zugefuhrten Menge des Wasserdampfes, Wassers oder Schnees ins Gleichgewicht kommt. Bedingung hierfür ist, daß das Wasser oder der Schnee fein genug zerstäubt wird, so daß eine genügend große Oberfläche zur Verfügung steht und Wasser und Schnee verdunsten können.

Der Warmeinhalt des Wassers oder des Wasserdampfes sei *iw* kcaljkg. Wenn *dx* kg Wasser oder Wasserdampf eingespritzt werden, erhöht sich der Wärmeinhalt des Dampf-Luft-Gemisches um den Betrag *di* kcaljkg. Die Warmeinhaltserhohung des Gemisches muB aber gleich dem Warmeinhalt der eingespritzten Menge sein; dieser betragt *iw 'dx,* so daB sich ergibt

$$
di = i_W \cdot dx \,, \tag{65}
$$

$$
\frac{di}{dx} = iw \t{.} \t(66)
$$

Es gilt also folgende einfache Konstruktion, beispiels-

Die Gl. (66) besagt, daß der Zahlenwert für  $di/dx$  (auch D-Wert genannt) gleich dem Zahlenwert des Warmeinhaltes des eingespritzten Wassers oder Wasserdampfes ist. Diese Tatsache ermoglicht es, eine derartige Zustandsänderung in einfacher Weise in der *i-x*-Tafel darzustellen.

Es jist schon gezeigt worden, daß sich für jeden Zahlenwert von  $D$  eine Linie in den *i-x*-Fluchtentafeln verzeichnen läßt, die zu den i- und x-Leitern parallel läuft. Einer Zustandsänderung, bei der der *D*-Wert unveränderlich bleiben soll - eine solche

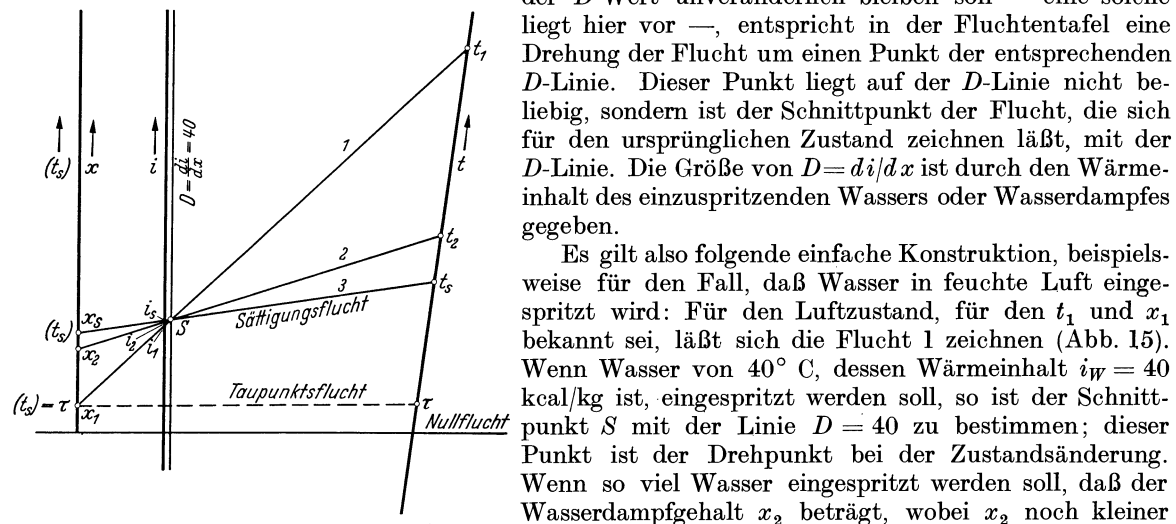

Abb. 15. Befeuchtung der Luft durch Einspritzen **von Wasser.**  Wasserdampfgehalt  $x_2$  beträgt, wobei  $x_2$  noch kleiner als der Sattigungswasserdampfgehalt *Xs* sein solI, ist die Flucht 2 des Endzustandes durch Verbinden des Punktes  $x_2$  mit *S* zu zeichnen. Die Größen  $i_2$  und  $t_2$  lassen sich dann sofort auf der  $i$ - bzw. t-Leiter ablesen, so daß mit Hilfe dieser Größen in der  $\varphi$ -Tafel und in der  $\gamma$ -Tafel die relative Feuchtigkeit, das Volumen,

das spezifische Volumen und das spezifische Gewicht fur den Endzustand zu bestimmen sind. Beispiel 12. In feuchter Luft von  $t_1 = 35^{\circ}$  C,  $x_1 = 0.005$  kg/kg,  $h = 760$  mm QS wird  $x_2 = 0.006$  kg/kg Wasser von 40°C zerstäubt. Wie groß ist dann die Temperatur  $t_2$ , der Wärmeinhalt  $i_2$ , die relative Feuchtig

spezifische Gewicht *Y2* der Luft ? Tafel 1: Der Schnittpunkt der Zustandsflucht 1  $(t_1 = 35^\circ \text{ C}, x_1 = 0,005 \text{ kg/kg})$  mit der Linie  $D = 40$  wird mit  $x_2 = x_1 + x_2 = 0,005 + 0,006 = 0,011 \text{ kg/kg}$  verbunden. Diese Verbindungslinie stellt die Flucht für den gesuchten

Für Wasser ist der Wärmeinhalt  $i_W = t_W$ , da  $c_{p_m}$  nahezu 1 ist. Die D-Linien für Wasser  $(D = 0 \dots 100)$ 

liegen ziemlich dicht an der i-Leiter. Da sie haufig gebraucht werden und sich mit der wunschenswerten Genauigkeit nur schwer einzeichnen lassen, wurden sie in die Tafeln lund 2 eingetragen, während für die übrigen D-Werte lediglich Maßstäbe auf dem Rande der Tafeln angegeben worden sind.

Aus den Tafeln ist zu ersehen, daB durch das Einspritzen von Wasser in feuchte Luft stets eine Temperaturerniedrigung der Luft zu bewirken ist, und zwar auch dann, wenn die Wassertemperatur wesentlich uber der Lufttemperatur liegt.

Da die Luft jedoch nicht unbegrenzt aufnahmefähig für Wasserdampf ist, kann diese Zustandsänderung nicht beliebig weit geführt werden. Durch das Einspritzen von Wasser oder Wasserdampf wird stets eine Erhohung des Wassergehaltes *x* bewirkt, so daB meist der Sattigungszustand der Luft erreicht wird. Auch dieser laBt sich in die Fluchtentafel (Abb. 15) einzeichnen. Ebenso wie sich der Zustand 2 aus dem Zustand 1 durch Zumischen von Wasser ergeben hatte, soll auch der Sättigungszustand *(xs, ts, is)* nur durch weitere Wassereinspritzung erreicht werden. In der Fluchtentafel (Abb. 15) muB sich also die Flucht noch weiter um den schon vorher festgelegten Punkt *S* drehen, und zwar

bis der Zustandspunkt *Xs* erreicht ist. Fiir einen Druck von 760 mm QS ist diese Konstruktion auBerordentlich einfach, denn fiir diesen Gesamtdruck wurden an die x-Leiter die Sattigungstemperaturen angeschrieben. Da aber für den Sättigungszustand  $t = t_s$  ist, wird die Drehung so weit durchgeführt, daB auf der *(ts)-Leiter* der gleiche Zahlenwert in °C angezeigt wird wie auf der t-Leiter. Der Wert *Xs*  braucht fiir diesen Fall nicht besonders ermittelt zu werden, da er auf der x-Leiter fiir den Wert *ts*  abgelesen werden kann.

Beispiel 13. Wieviel Wasser muB im Beispiel 12 zerstaubt werden, wenn die Luft moglichst weit abgekiihlt werden soIl? Wie groB ist dann die Temperatur?

Es muß so viel Wasser eingespritzt werden, daß der Sättigungszustand der Luft erreicht wird. Aus der Tafel 1 ergibt sich die Sättigungstemperatur mit  $t_s = 17.6^{\circ}$  C und der Wasserdampfgehalt der Luft bei Sättigung mit

Fiir aIle von 760 mm QS abweichenden Driicke ist fiir die auf der *t-*Leiter angezeigte Temperatur erst in der p-Tafel in bekannter Weise der Wert *Xs* aufzusuchen (Abb.l3, Flucht *p-q-r)* und auf die *x-*Leiter zu iibertragen. Der Sattigungszustand ist dann gefunden, wenn der auf der x-Leiter angezeigte Zahlenwert gleich dem aus der  $\varphi$ -Tafel für  $x_s$  ermittelten ist.

Dieser Sattigungszustand stimmt aber keinesfalls mit dem Taupunkt fur den gegebenen Luftzustand iiberein. Urn auf den Taupunkt zu kommen, muB man das Wasserdampf-Luft-Gemisch durch Strahlung abkiihlen, also eine Zustandsänderung herbeiführen, bei der der Wassergehalt x unverändert bleibt, der D-Wert ist dann stets  $D = -\infty$ . Zum Erreichen des genannten Sattigungszustandes dagegen ist ein Befeuchten der Luft, also eine VergroBerung des Wassergehaltes erforderlich.

Besonders deutlich ist der Unterschied zwischen dem Sattigungszustand, den man beim Einspritzen von Wasser erreicht, und dem Taupunkt aus Abb. 15 zu ersehen. Vom Zustande 1 ( $x_1$ ,  $t_1$ ,  $i_1$ ) ausgehend, war die Flucht des Sättigungszustandes (x,, t,) bestimmt worden, der beim Einspritzen von Wasser mit einer Temperatur von beispiels<br>weise 40° C erreicht wird. Um dagegen den Taupunkt zu erreichen, muß man das gegebene Dampf-Luft-Gemisch durc Strahlung abkühlen, wobei sich der Wasserdampfgehalt nicht ändert, und zwar bis die Temperatur  $\tau$  erreicht ist, die sich für  $x = x_s$ ergibt. In der Tafel muß also zu dem gegebenen  $x_1$  für  $x_1 = x_s$  auf der ( $t_s$ )-Leiter die Temperatur  $\tau$ abgelesen werden. In der t-Leiter wird der Punkt  $t = \tau$  eingezeichnet; die Verbindung dieses Punktes mit  $x_1$  ist die Taupunktsflucht.

Die Taupunktstemperatur ist stets niedriger als die Sattigungstemperatur beim Einspritzen von Wasser oder von Wasserdampf.

Beim Zumischen von Wasserdampf gilt grundsatzlich das gleiche wie bei Wasser. Fur *iw* ist jedoch nicht die Temperatur einzusetzen, sondern der Wärmeinhalt, da die Beziehung  $i_w = t_w$  nur für Wasser gilt.

Beim Einspritzen von Wasser ergab sich stets eine Temperaturverminderung der Luft. Diese ist dadurch bedingt, daB der Luft die Verdampfungswarme des Wassers entzogen wird. Das eingespritzte Wasser hat nur den Wärmeinhalt  $i_w = t_w$ , die Ver-

danipfungswarme ist also vollstandig von der umgebenden Luft aufzubringen, wodurch sich eine Abkiihlung der Luft ergibt.

Wird der feuchten Luft dagegen Dampf zugefiihrt, so ergibt sich eine Temperaturerniedrigung oder eine Temperaturerhöhung, je nachdem ob der Schnittpunkt *S*, den die Zustandsflucht mit der D-Linie gemeinsam hat, links oder rechts von der *t-*Leiter liegt.

Es ist aber auch denkbar, daB eine Luftbefeuchtung gefordert wird mit der weiteren Bedingung, daB die Temperatur der Luft sich nicht verandern solI. In der  $i-x$ -Fluchtentafel (Abb. 16) muß dann der Punkt  $t_1$  auf der t-Leiter gleichzeitig Schnittpunkt *S* der Anfangs- und Endflucht sein. Die Endflucht ist durch die Bedingung gegeben, daB dieZustandsanderung soweitgefiihrt werden soll, daß der Wassergehalt den Wert  $x_2$  annimmt.  $x_2$  muß natiirIich kleiner sein als der Sattigungswassergehalt *Xs* 

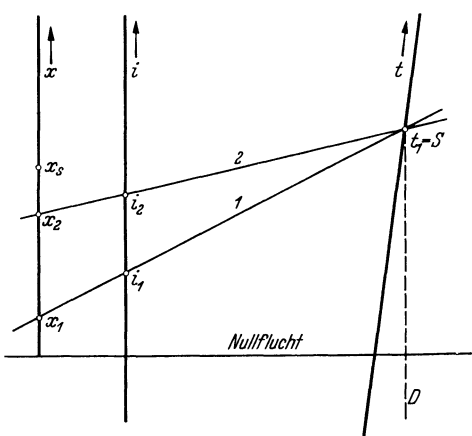

Abb. 16. Befeuchtung der Luft bei gieichbieibender Temperatur.

für die Temperatur  $t_1$ . Für den Schnittpunkt *S* ist der *D-Wert abzulesen und dieser gleich dem Wärme*inhalt *iw* des einzuspritzenden Wasserdampfes zu setzen.

Für den dargestellten Bereich  $(t = -50 \cdots +320^{\circ}$  C) ergeben sich Werte  $D = 570 \cdots 750$  kcal/kg. Das heißt, der beizumengende Wasserdampf muß einen Wärmeinhalt haben, der zwischen den Werten 570 ... 750 kcal/kg Iiegt.

Beispiel 14. Feuchte Luft von  $t_1 = 15^{\circ}$ C soll befeuchtet werden. Welchen Wärmeinhalt *iw* muß der beizumengende Wasserdampf haben, wenn sich die Temperatur der Luft nicht ändern soll?<br>In Tafel 1 ist der Drehpunkt *S* für die Zustandsänderung der Punkt  $t_1 = 15^{\circ}$ C auf der *t*-Leiter. Der zugehörige

D-Wert wird mit  $D = 602$ , I abgelesen. Also  $i\psi = 602$ , 1 kcal/kg.

Dieser Gedankengang laBt sich auch rechnerisch verfolgen. Es ist

$$
i = c_{p_{mL}} \cdot t + 595.5 x + x \cdot c_{p_{mW}} \cdot t , \qquad (17)
$$

und nach Differenzieren der Gl. (17):

$$
\frac{di}{dx} = 595.5 + c_{p_{mW}} \cdot t ,
$$
  
\n
$$
\frac{di}{dx} = D = i_W ,
$$
  
\n
$$
i_W = 595.5 + c_{p_{mW}} \cdot t .
$$
  
\n(67)

Für Beispiel 14 ist  $iw = 595.5 + 0.4428 \cdot 15 = 602.1 \text{ kcal/kg}$ .

Einfacher als diese Rechnung ist allerdings das Abgreifen der Werte aus den  $i-x$ -Tafeln.

Beim Zumischen von Wasserdampf oder Wasser zu Luft ergibt sich sowohl eine Erhohung des Warmeinhaltes *i* als auch eine Erhöhung des Wassergehaltes *x*. Es liegt also der Fall 1 der Zahlentafel 3 vor.

Einen Sonderfall stellt das Einspritzen von Wasser mit der Temperatur  $t = 0^{\circ}$  C dar. Es ist der Fall 7 in der Zahlentafel 3. Der Wärmeinhalt des Wassers von  $0^{\circ}$  C ist  $i_W = 0$  kcal/kg. Eine Zuführung von Wärme findet nicht statt, der D-Wert wird  $D = 0$ . Der Drehpunkt *S* für eine solche Zustandsanderung liegt auf der Linie  $D = 0$ , die mit der *i*-Leiter zusammenfällt.

Es ist auch denkbar, daß zum Zumischen nicht Wasser oder Wasserdampf, sondern Schnee oder Eis in feinster Form verwendet wird. Dieser Fallliegt beispielsweise vor, wenn Schnee in fein verteilter Form in Luftschichten kommt, deren relative Feuchtigkeit geringer als 100 vH ist.

Dieser Vorgang (Fall 2 in Zahlentafel 3) unterscheidet sich von dem Zumischen von Wasser oder Wasserdampf in der Darstellung lediglich dadurch, daß der D-Wert negativ ist. Die D-Linien für negative Werte liegen zwischen den *x-* und i-Leitern. Hierbei ist zu beachten, daB der Warmeinhalt von Eis um die Schmelzwärme (rd. 80 kcal/kg) geringer ist als der von Wasser, außerdem ist die spezifische Warme von Eis ungefahr 0,5. Der Warmeinhalt von Eis ist also

$$
i = 0.5 \text{ t} - 80 \text{ kcal/kg}.\tag{68}
$$

In den Tafeln 1 und 2 sind für die entsprechenden negativen *D*-Werte auch die Eistemperaturen angegeben.

## **7. Zustandsanderungen bei gleichbleibendem Volumen, spezifischem Volumen bzw. spezifischem Gewicht.**

Es soll nun noch untersucht werden, ob es auch möglich ist, eine Zustandsänderung so zu führen, daB das Volumen, das spezifische V olumen bzw. das spezifische Gewicht unverandert bleibt. Es ist

$$
h \cdot V = 2,1528 T + 3,4613 x T,
$$
\n<sup>(25)</sup>

$$
T = \frac{1}{3.4613 \cdot (x + 0.622)} \,. \tag{69}
$$

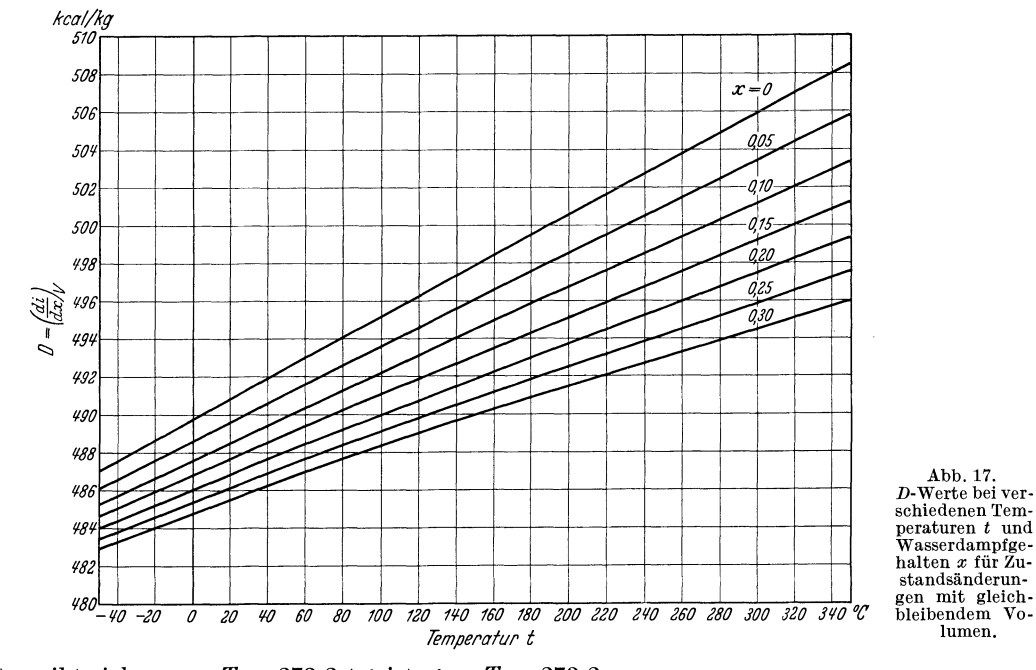

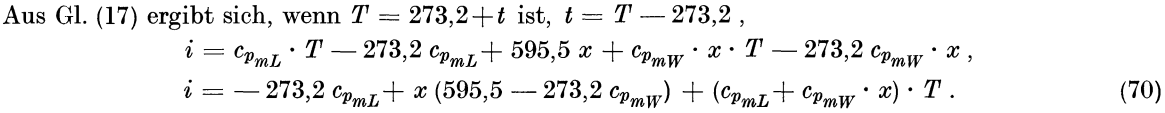

G1. (69) in (70) eingesetzt ergibt

$$
i = -273.2 \, c_{p_{mL}} + x \, (595.5 - 273.2 \, c_{p_{mW}}) + (c_{p_{mL}} + c_{p_{mW}} \cdot x) \cdot \frac{h \cdot V}{3.4613 \cdot (x + 0.622)} \,. \tag{71}
$$

Differenziert man diese Gl. (71) nach  $x$  für gleichbleibendes  $h \cdot V$ , so erhält man

$$
\left(\frac{di}{dx}\right)_V = 595,5 - 273,2\ c_{p_{mW}} + h \cdot V \cdot \frac{0.622\ c_{p_{mW}} - c_{p_{mL}}}{3.4613\ \cdot (x + 0.622)^2} \,. \tag{72}
$$

:Fur *h* . *V* den Wert eingesetzt, der sich aus der G1. (69) errechnen laBt:

$$
h \cdot V = 3,4613 \cdot (x+0,622) \cdot T \,. \tag{69a}
$$

$$
D = \left(\frac{di}{dx}\right)_V = 595.5 - 273.2 c_{p_{mW}} + \frac{0.622 c_{p_{mW}} - c_{p_{mL}}}{x + 0.622} \cdot T \tag{73}
$$

Auf der rechten Seite der G1. (73) kommen als unabhangige Veranderliche nur die GroBen *x* und *T* vor, die allein schon einen Luftzustand eindeutig bestimmen. Es ist also für jeden Luftzustand auch der *D-*Wert errechenbar, für den sich die Zustandsanderung so durchführen läßt, daß das Volumen sich nicht andert, das diejenige Luftmenge hat, deren Reinluftanteil 1 kg betragt.

Der Übersichtlichkeit halber wurde diese Beziehung zeichnerisch dargestellt. Aus Abb. **17** laBt sich zu jedem *t* und *x* der entsprechende *D-*Wert entnehmen.

**Beispiel 15.** Wenn einer ge. gebenen Luftmenge  $(t = 70^{\circ} \text{ C},$  $x = 0.1 \text{ kg/kg}$  Wasserdampf beigemischt wird, dessen Wärmeinhalt 490,8 kcal/kg ist, so bleibt das Volumen *V* der Luft. menge mit dem Reinluftanteil 1 kg unverandert.

In gleicher Weise laBt sich auch die Zustandsanderung ermitteln, die erfolgen *muB,* wenn dasspezifische Gewicht oder das spezifische Volumen sich nicht andern soIl. Es ist nach G1. (27)

$$
V=v\cdot(1+x)\ .\quad (27\,\mathrm{a})
$$

Diesen Wert in G1. (71) eingesetzt ergibt

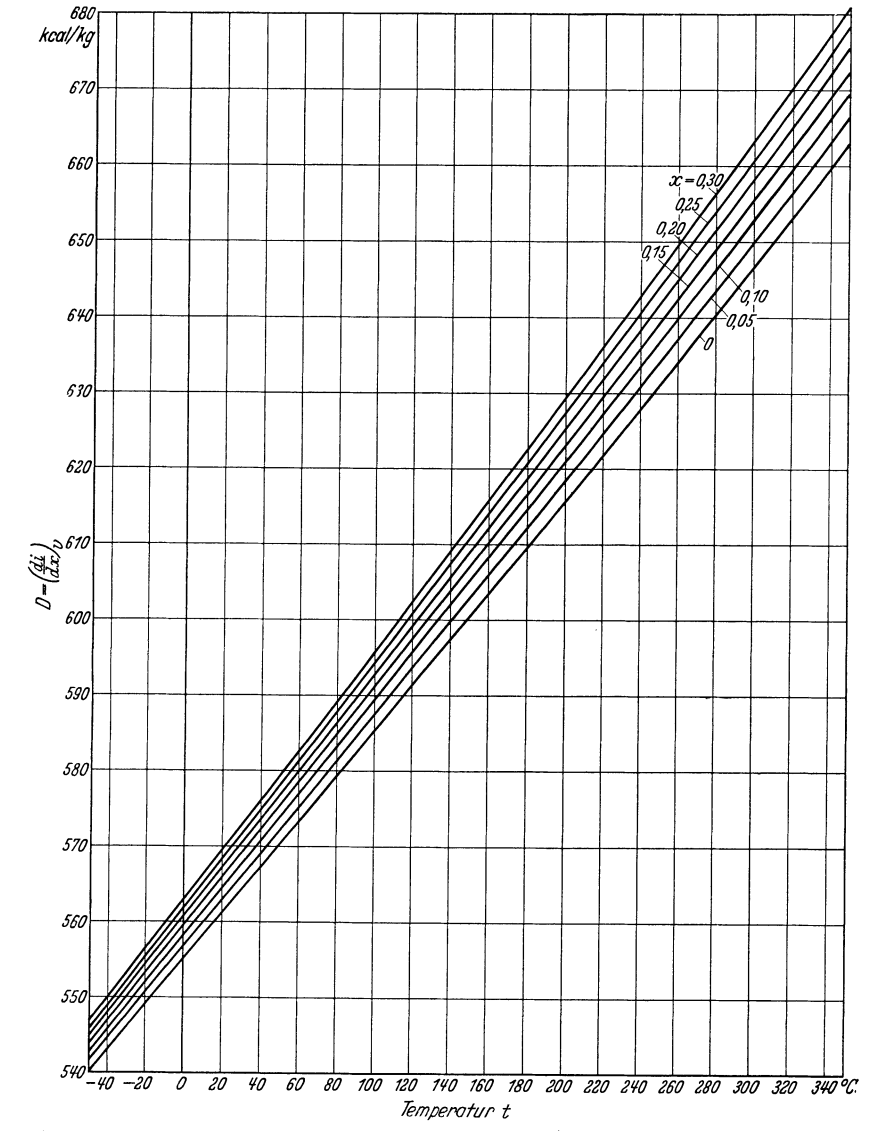

Abb.18. D-Werte bei verschiedenen Temperaturen *t* und Wasserdampfgehalten xfiir Zustands-auderungen mit gleichbleibendem spezifischem Volumen bzw. spezifischem Gewicht.

$$
\vec{i} = -273.2 \, c_{p_{mL}} + x \, (595.5 - 273.2 \, c_{p_{mW}}) + (c_{p_{mL}} + c_{p_{mW}} \cdot x) \cdot \frac{h \cdot v \cdot (1+x)}{3,4613 \cdot (x+0,622)} \,. \tag{74}
$$

Due the Differentizer problem, we can use the following equations:

\n
$$
\left(\frac{di}{dx}\right)_v = 595,5 - 273,2 \, c_{p_m} + hv \cdot \left(\frac{c_{p_m}v(1+x)}{3,4613 \cdot (x+0,622)} + \frac{c_{p_m}v + c_{p_m}v \cdot x}{3,4613 \cdot (x+0,622)} - \frac{(c_{p_m}+c_{p_m}v \cdot x) \cdot (1+x)}{3,4613 \cdot (x+0,622)^2}\right).
$$
\nNach Einstein von

\n
$$
v = \frac{V}{1+x},
$$
\n(27)

$$
h \cdot V = 3,4613 \cdot (x+0.622) \cdot T \tag{69a}
$$

erhalt man

$$
D = \left(\frac{di}{dx}\right)_v = 595,5 - 273,2\ c_{p_mW} + T \cdot \left(c_{p_mW} + \frac{c_{p_{mL}} + c_{p_mW} \cdot x}{1+x} - \frac{c_{p_{mL}} + c_{p_mW} \cdot x}{x + 0.622}\right). \tag{75}
$$

Diese Gleichung laBt sich durch rein rechnerisches Umformen noch auf die einfachere Form bringen:

$$
D = \left(\frac{di}{dx}\right)_v = 595,5 - 273,2 c_{p_{mW}} + T \cdot \left(c_{p_{mW}} - \frac{c_{p_{mW}} - c_{p_{mL}}}{1+x} + \frac{0.622 c_{p_{mW}} - c_{p_{mL}}}{x + 0.622}\right).
$$
 (76)

Diese Form hat groBe Ahnlichkeit mit Gl. (73); auch 'hier kommen als unabhangige Veranderliche nur *T* und *x* vor. Fiir jeden Luftzustand laBt sich also der *D-Wert* bestimmen, der bei der Zustandsanderung vorhanden sein muB, wenn das spezifische Volumen und das spezifische Gewicht unverandert bleiben sollen. Die Abb. 18 zeigt diese Beziehungen.

Beispiel 16. Wird feuchter Luft (von  $t = 60^{\circ}$  C und  $x = 0.05$  kg/kg) Wasserdampf beigemischt, so bleibt das spezifische Gewicht der Luft nur dann unverandert, wenn der Wasserdampf einen Warmeinhalt von 575,2 kcal/kg hat. Mit dieser Zustandsanderung ist eine Temperaturerniedrigung verkniipft, da in Tafell der Schnittpunkt *S* der Flucht, die dem Anfangszustand entspricht, mit der D-Linie *(D* = 575,2) links von der t-Leiter liegt.

Es kann auch für jede Zustandsänderung mit Hilfe der Abb. 17 und 18 ohne Benutzung der  $\gamma$ -Tafeln ermittelt werden, ob eine VergroBerung oder eine Verkleinerung des Volumens oder des spezifischen Volumens stattfindet. Ist der Wärmeinhalt des einzuspritzenden Wasserdampfes größer als der aus den Netztafeln (Abb. 17 und 18) für den Anfangszustand der feuchten Luft zu ermittelnde Wert, so ergibt sich eine VergroBerung, ist er kleiner, eine Verminderung des Volumens bzw. spezifischen Volumens. Fiir das spezifische Gewicht gilt das Umgekehrte, da dieses der Kehrwert des spezifischen Volumens ist. Wird Wasser beigemischt, so muB also bis zur Sattigung der Luft stets eine Verkleinerung des spezifischen Volumens, also eine VergroBerung des spezifischen Gewichtes erfolgen. Dies ist auch schon deshalb verstandlich, weil sich hier stets eine Temperaturverminderung ergibt.

Die Zahlenwerte des Volumens usw. wird man zweckmaBigerweise aus der *y-*Tafel entnehmen. Es ware an sich denkbar, diese Werte in der i-x-Tafel anzugeben; zweckmaBig ist es aber nicht, da die wiinschenswerte Genauigkeit fiir die Ablesung auch nicht annahernd zu erreichen ist.

#### **8. Verdunstungs- und Trocknungsvorgange.**

Befindet sich in einem lufterfiUlten Raum eine Wassermenge, so kann man beobachten, daB deren Gewicht mit der Zeit abnimmt, ein kleinerer oder groBerer Teil des Wassers verdunstet. Auch bei feuchtem Gut tritt meist ein Verdunsten des Wasseranteiles ein, das Gut trocknet.

Diese V organge sollen im folgenden dargestellt werden.

Es sei angenommen, daß eine größere Wassermenge in einen mit nicht gesättigter Luft erfüllten Raum gebracht werde, ein Zerstauben oder Einspritzen solI jedoch nicht erfolgen. Diese Wassermenge habe zunachst die Temperatur der Raumluft. Sollte dies nicht der Fall sein, so kann man sich vorstellen, daB zunachst ein Warmeaustausch stattfindet, ohne daB Wasser verdunstet; das Wasser kann sich also z. B. noch in einem geschlossenen GefaB befinden.

1st Temperaturgleichheit hergestellt, so mag die Moglichkeit geschaffen werden, daB die nicht gesattigte Luft mit der Wasseroberflache in Beriihrung kommt. Dabei sei zunachst angenommen, daB die Luft mit erheblicher Geschwindigkeit, die nicht unter 3 *m/s* liege, iiber die Wasserflache hinwegstreiche.

An der freien Wasseroberflache muB stets ein Wasserdampfteildruck herrschen, der gleich dem der Wassertemperatur entsprechenden Sattigungsdruck ist. Der Teildruck in der Luft jedoch ist niedriger, da ungesättigte Luft vorausgesetzt wurde, für die stets

$$
h_W = \varphi \cdot h_{W_s} \tag{29}
$$

ist. 1nfolgedessen muB Wasser in Dampfform an die Luft iibergehen. Da Temperaturgleichheit besteht, kann die erforderliche Verdampfungswarme nur dem Wasser selbst entnommen werden, die Wassertemperatur muB also sinken. Sobald aber eine Temperaturdifferenz besteht, findet ein Ubergang von Warme aus der Luft an das Wasser statt, der mit groBer werdender Temperaturdifferenz steigt. Es muB sich also mit der Zeit ein Beharrungszustand ergeben.

Sobald dieser Beharrungszustand eingetreten ist, *muB* die ganze Verdampfungswarme der Luft entzogen werden. Ware dies nicht oder nicht restlos der Fall, dann miiBte sich eine weitere Abkiihlung des Wassers ergeben. Dies widerspricht aber der Voraussetzung des Beharrungszustandes, denn solange die Wassertemperatur sinkt, ist der Beharrungszustand noch nicht eingetreten.

Auch im Beharrungszustand *muB* ein weiterer Ubergang von Wasserdampf an die Luft stattfinden, und zwar so lange, bis die ganze zur Verfügung stehende Luft mit Wasserdampf gesättigt ist. Denn V'orher besteht immer noch eine Differenz in den Teildriicken.

Solange ein Stoffübergang, also ein Verdunsten von Wasser, stattfindet, vergrößert sich der Wassergehalt der Luft. Es sei der Fall betrachtet, daB die VergroBerung *d x* betragt. Eine etwa dadurch eintretende Veranderung des Warmeinhaltes der Luft ist dann gleich *di.* Es war vorher festgestellt worden, daB die Verdampfungswarme ausschlieBlich und restlos von der Luft iibertragen wird; wenn mit *r* die Verdampfungswarme je 1 kg Wasser von *to* C bezeichnet wird, ist dieser von der Luft abgegebene Betrag *d x* . *r.* Vom Wasser an die Luft geht dagegen der Warmeinhalt von *d x* kg Wasserdampf über, also  $dx \cdot i_W$ , wobei auch hier  $i_W = \lambda$  gesetzt werde. Dann ergibt sich

$$
di = dx \cdot i_W - dx \cdot r = dx (r + t) - dx \cdot r,
$$
  
\n
$$
di = dx \cdot r + dx \cdot t - dx \cdot r = dx \cdot t,
$$
  
\n
$$
\frac{di}{dx} = t.
$$
\n(77)

Die Zustandsanderung stellt sich also als eine Befeuchtung dar, bei der der D-Wert gleich der Wassertemperatur ist.

1m Beharrungszustand muB in der Grenzschicht an der Wasseroberflache die Temperatur des Wassers und der zu dieser gehorige Sattigungsdruck herrschen. Ware keine Temperaturgleichheit vorhanden, so wiirden auBer der fiir die Wasserverdampfung benotigten Warme noch weitere Warmemengen iibergehen, was aber der V oraussetzung des Beharrungszustandes widersprache.

Die Temperatur in der Grenzschicht, also auch die Wassertemperatur, ergibt sich nach der angeführten Ableitung als Sättigungstemperatur, wenn mit der gegebenen Luftmenge eine solche Zustandsanderung durchgeführt wird, daß  $D = \frac{di}{dx} = t_s$  ist. Diese Bedingung wird von einer und nur einer Temperatur erfüllt. Sie muß tiefer liegen als die Lufttemperatur, da sich bei Befeuchtung mit Wasser stets eine Abkühlung ergibt; sie heißt die "Kühlgrenze"  $t_k$ , da sie die tiefste Temperatur darstellt, bis zu der Wasser mit nicht gesattigter Luft von einem gegebenen Zustand abgekiihlt werden kann. Die Kiihlgrenze ist allein durch den Luftzustand bestimmt.

In den  $i-x$ -Fluchtentafeln ergibt sich für die Kühlgrenze eine sehr einfache Darstellung.

Die Definition des Begriffes "Kühlgrenze" zeigt schon, daB diese in den Tafeln nur durch Probieren ermittelt werden kann. Es muB eine Temperatur angenommen und für diese festgestellt werden, ob die gegebenen Bedingungen erfüllt sind. Bei der Schätzung dieser Temperatur ist zugrunde zu legen, daB sie stets geringer ist als die Temperatur der ungesattigten Luft und um so niedriger je geringer deren relative Feuchtigkeit ist.

Wenn angenommen wird, daB fiir einen Luftzustand  $(t_1, x_1)$  die Kühlgrenze  $t_k$  bereits richtig bestimmt sei (Abb. 19), dann miissen sich in einem Punkte schneiden:

- 1. die Zustandsflucht,
- 2. die Linie  $D = t_k$ ,
- 3. die Kiihlgrenzflucht fiir *tk,* die den Zustand der Grenzschicht darstellt,

denn es muB, wie schon festgestellt worden ist, in der Grenzschicht an der Wasseroberflache bei der Temperatur *tk* Sattigung herrschen; dieser Luftzustand geht aus dem gegebenen durch Befeuchtung mit Wasser von der Temperatur  $t_k$  hervor. Hieraus er-

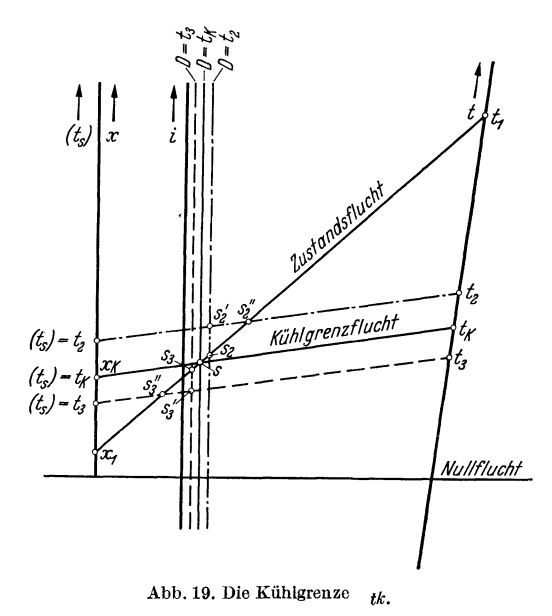

gibt sich, daB sich die drei genannten Linien in einem Punkte schneiden miissen. Beim Gesamtdruck *h* = 760 mm QS wird die Kiihlgrenzflucht durch Verbinden der entsprechenden Punkte auf der *t*- und auf der (t<sub>s</sub>)-Leiter festgelegt, für andere Drücke ist zu  $t_k$  der Wert  $x_s$  aus der  $\varphi$ -Tafel zu ermitteln und auf der x-Leiter aufzutragen. Der so gefundene Punkt wird mit dem Punkt *tk* auf der t-Leiter verbunden.

Wenn die Temperatur *tk* nicht richtig gewahlt wurde, ergibt sich nicht ein Schnittpunkt *S* bei dieser Konstruktion, sondern es ergeben sich drei Schnittpunkte. War die angenommene Temperatur zu hoch, z.B. gleich  $t_2$ , so wird die falsch angenommene Kühlgrenzflucht für  $t_2$  von der Linie  $D = t_2$ in  $S_2'$  und von der Zustandsflucht in  $S_2''$  geschnitten. Die Linie  $D = t_2$  hat mit der Zustandsflucht den Punkt *S2* gemeinsam. Entsprechendes gilt, wenn die Kiihlgrenztemperatur zu niedrig angenommen wurde, z.B.  $t_3$ ; es ergeben sich dann die drei Punkte  $S_3'$ ,  $S_3''$  und  $S_3$ . Nur dann, wenn sich ein Schnittpunkt ergibt, ist die Kiihlgrenztemperatur richtig angenommen worden.

Es liegt die Vermutung nahe, daß diese Konstruktion durch Probieren schwierig durchführbar und ungenau sei. Dies ist jedoch nicht der Fall. Es ist in der Tafell ohne weiteres moglich, die Kiihlgrenze auf  $0,1$ °C genau zu bestimmen.

Beispiel 17. Wo liegt die Kühlgrenze  $t_k$  für feuchte Luft von  $t = 25.0^{\circ}$  C,  $x = 0.010$  kg/kg,  $h = 760$  mm QS? Tafel 1:  $t_k = 18.0^{\circ}$  C.

Bei der Herleitung des Begriffes "Kühlgrenze" war vorausgesetzt worden, daß die Luft an der Wasseroberflache mit betrachtlicher Geschwindigkeit vorbeistreicht. Wenn dies nicht der Fall ist, mussen noch weitere Eigenschaften Berucksichtigung finden. Es ist schon gezeigt worden, daB sich beim Befeuchten von nicht gesattigter Luft mit Wasser eine VergroBerung des spezifischen Gewichtes ergibt. Die befeuchtete Luft hat also das Bestreben, nach unten zu sinken, und zwar um so mehr, je feuchter sie wird. Es *muB* sich also uber einer horizontalen Wasseroberflache eine Schichtung der Luft ausbilden, so daB der Wasserdampf in die Schichten geringerer Feuchtigkeit nur durch Diffusion gelangen kann. Anders ware es, wenn das spezifische Gewicht sich nicht vergroBern, sondern verringern wiirde; dann miiBte iiber jeder Wasserflache ein aufsteigender Luftstrom zustande kommen, wodurch eine Luftbewegung eingeleitet wiirde, die einen Stoffaustausch durch Fortfiihrung (Konvektion) bedingen wurde. So wird aber durch die Verdunstung keine Luftstromung hervorgerufen, sondern im Gegenteil bei einer horizontalen feuchten Flache, z. B. einer Wasserflache der Stabilitatszustand sogar noch verstarkt. Dem Wasserdampfiibergang steht daher der erhebliche Diffusionswiderstand entgegen, der bewirkt, daB eine Verdunstung nicht in dem MaBe zustande kommt, wie sie der herrschenden Druckdifferenz eigentlich entsprechen miiBte. Die Folge davon kann nur sein, daB die Kiihlgrenze nicht erreicht wird, so daB die Grenztemperatur im Beharrungszustand stets ii ber der Kiihlgrenze liegen *muB.* Dies gilt bis zum gewissen Grade auch fiir feuchte, nicht horizontale Flachen (z.,B. feuchtes Thermometer, das nicht beliiftet wird). An diesen tritt zwar eine Abwartsbewegung der Luft ein; solange die Stromung aber noch geordnet (laminar) ist, spielt der Diffusionswiderstand eine wesentliche Rolle, so daB auch in diesem Falle die Kiihlgrenze nicht ganz erreicht werden kann. Beobachtungen haben ergeben, daB bei Luftgeschwindigkeiten von mehr als 2,5 ... 3 *mjs* stets damit zu rechnen ist, daB eine Abkiihlung des Wassers auf die Kuhlgrenze tatsachlich eintritt.

Bildet man die Differenz zwischen der Lufttemperatur *t* und der Kiihlgrenze *tk,* so ergibt dieser Ausdruck

$$
x = t - t_k \tag{78}
$$

ein MaB dafiir, welche Wasserdampfmengen die Luft aufnehmen kann und welche Warmemengen sie dafür abgibt, also ein Maß für die Trockenfähigkeit der Luft. Die Größe  $\varkappa$  heißt daher "Trockenkraft".

**Beispiel18.** Fur den Luftzustand des Beispieles 17 ist die Trockenkraft  $x = t - t_k = 25.0 - 18.0 = 7.0^{\circ}$  C.

Handelt es sich bei diesen Vorgangen nicht um Wasser, sondern um Eis, so *muB* natiirlich auch hier der Warmeinhalt des Eises nach Gl. (68) beriicksichtigt werden, auBerdem sind die Dampfdriicke iiber Eis maBgebend. Da diese sehr gering sind, ergeben sich dementsprechend geringe Differenzen in den Teildriicken, so daB auch die Verdunstung sehr gering ist. AuBerdem ist aber zu beriicksichtigen, daB von der Luft nicht nur die Verdampfungswarme, sondern auch noch die Schmelzwarme iibertragen werden *muB* und daB fiir die Ubertragung sehr geringe Temperaturdifferenzen zur Verfiigung stehen.

Prinzipiell gilt aber gleiches wie fiir das Verdunsten von Wasser. Bei den bisher betrachteten Verdunstungsvorgangen fand stets nur eine Warmezufuhr aus der Luft an das Wasser statt. Es sind aber auch solche denkbar, bei denen dem Wasser bzw. dem feuchten Gut Warme von einer anderen Warmequelle, z. B. durch Beheizung, zugefiihrt wird. Hierbei *muB* sich eine höhere Temperatur als die Kühlgrenztemperatur einstellen.

Es ergibt sich also, daB die Verdunstung von Eis oder Schnee nur auBerordentlich gering sein kann.

Es sei angenommen, daB bei einem Austauschvorgang die Kiihlgrenze bereits erreicht sei und daB jetzt eine Beheizung des Wassers beginne. Der Unterschied in den Teildriicken wird hierdurch nicht verandert, die verdunstende Menge wird also nicht vergroBert oder verkleinert. Solange das Wasser noch die Temperatur des Kuhlgrenzzustandes hat, ist auch der Warmeubergang unverandert, so daB die von auBen zugefiihrte Warmemenge iiberschiissig zur Verfiigung steht. Hierdurch *muB* aber zwangsläufig eine Erhöhung der Wassertemperatur eintreten. Ein Beharrungszustand ergibt sich erst dann wieder, wenn bei hoherer Wassertemperatur infolge des geringeren Temperaturunterschieds zwischen Wasser und AuBenluft die ubergehende Warmemenge sich um soviel vermindert hat, wie Warme von auBen zugefiihrt wird.

Wenn *Q* die stiindlich zugefiihrte Warmemenge in kcaljh und *W* das stiindlich verdunstete Wasser in kgjh bedeutet, so ergibt sich nach Eintritt des Beharrungszustandes eine Warmeinhaltserh6hung *di*  der Luft bei einer Wasseraufnahme *dx* 

$$
di = dx \cdot i_W - dx \left(r - \frac{Q}{W}\right)
$$
  

$$
\frac{di}{dx} = i_W - r + \frac{Q}{W}.
$$
 (77a)

1st die dem Wasser zugefiihrte Warme

$$
\frac{Q}{W} = r \,,\tag{79}
$$

so erfolgt keine Warmeabgabe der Luft an das Wasser mehr, die Wassertemperatur muB also gleich der Temperatur der ungesättigten Luft sein. Die Größe W ist dabei von der für die Verdunstung zur Verfügung stehenden Wasseroberfläche, von dem Zustand der Luft und von ihrem Strömungszustand abhangig.

Wird die zugeführte Wärmemenge so groß, daß hiervon nicht nur die Verdampfungswärme des Wassers gedeckt werden kann, so muB sich eine Wassertemperatur einstellen, die hoher als die Temperatur der ungesattigten Luft ist, es findet dann auBer dem StoffUbergang noch ein Warmeiibergang an die Luft statt.

Diese V organge spielen eine Rolle z. B. bei Walzentrocknern, da bei diesen durch die Beheizung der Walze eine Warmezufuhr an das Trockengut stattfindet.

Ahnlich sind die Verhaltnisse in den Verdunstungskiihlwerken. Von den vorhergehenden Fallen unterscheiden sie sich jedoch grundsatzlich dadurch, daB keine unveranderliche Wassertemperatur vorliegt, wie es bei den bisher behandelten Vorgangen der Fall war. Die Temperatur des Wassers verringert sich erheblich, was ja gerade die Aufgabe des Verdunstungskiihlwerks ist.

Kühlwässer, die in Kondensationsanlagen u.ä. Wärme aufgenommen haben, werden in den Verdunstungskiihlwerken durch Luft zuriickgekiihlt. Sie rieseln zu diesem Zwecke in einem Schacht iiber Einbauten mit moglichst groBer Oberflache oder sie werden durch Streudiisen fein verteilt. Dabei kommen sie mit der Luft in Beriihrung, die meist im Gegenstrom zum Wasser stromt.

Von der dem Kühlwerk mit einer Temperatur  $t_e^{\circ}$  C zufließenden Wassermenge *W* kg/h verdunstet ein kleiner Teil  $W_0$  kg/h; das übrige Kühlwasser verläßt das Kühlwerk mit der Temperatur  $t_a^{\circ}$  C. Die Temperaturerniedrigung des Wassers erfolgt dadurch, daß durch Leitung und Fortführung (Konvektion) Warme yom Wasser an die Luft iibergeht und daB auBerdem ein Teil des Wassers verdunstet. Die Verdunstungswärme wird dem Wasser entnommen. Die der Luft zugeführte Wärmemenge  $di$ betragt

$$
di = W_0 t_e + (W - W_0) \cdot (t_e - t_a) = W \cdot (t_e - t_a) + W_0 t_a, \qquad (80)
$$

und die VergroBerung des Wassergehalts *dx* der Luft betragt

$$
dx = W_0. \tag{81}
$$

Durch Division der Gl. (80) durch *W*<sub>0</sub> und Einsetzen der Gl. (81) ergibt sich für die Zustandsänderung der Luft

$$
\frac{W}{W_0} \cdot (t_e - t_a) + t_a = \frac{di}{W_0} = \frac{di}{dx} = D.
$$
\n(82)

Es zeigt sich, daß sich aus den Werten *W*, *W*<sub>0</sub>, t<sub>e</sub> und  $t_a$  der *D*-Wert errechnen läßt, so daß für die Darstellung der Zustandsänderung, die die Luft im Verdunstungskühlwerk erfährt, die  $i$ -x-Fluchtentafel verwendet werden kann.

## **9. Zustandsanderungen durch Adsorptionsmittel.**

Bei den zuletzt behandelten Zustandsanderungen hatte sich immer eine Erhohung des Wassergehaltes *x* der feuchten Luft ergeben. Eine Verminderung des Wassergehalts *x* dagegen tritt u. U. bei Abkiihlungsvorgangen ein, wie schon gezeigt worden ist. Es ist aber auch moglich, eine Verminderung des Wassergehalts bei gleichzeitiger Wärmezufuhr durchzuführen (Fall 3 in der Zahlentafel 3).

Bringt man in die feuchte Luft Adsorptionsmittel hinein, beispielsweise Silica-Gel, so verringert sich der Wassergehalt der Luft, es findet ein Ubergang von Wasserdampf bzw. Wasser an das Adsorptionsmittel statt. Hierbei werden betrachtliche Warmemengen frei, die von der Luft aufgenommen werden.

Auch diese Zustandsanderungen lassen sich in der *i-x-*Tafel verfolgen, wenn der stets negative *D-*Wert bekannt ist.

Von den in Zahlentafel 3 naher bezeichneten Zustandsanderungen bleibt nur noch der Fall 8 zu erörtern. Eine solche Zustandsänderung ist denkbar, wenn hygroskopische Körper mit feuchter Luft in Beriihrung kommen und keine Warmemengen frei werden.

#### **10. Das Nebelgebiet.**

1st bei einem Luftzustand der Wassergehalt groBer als der Sattigungswassergehalt bei gleicher Temperatur (Nebelgebiet), so kann die überschüssige Menge  $x_f = x - x_s$  nur in flüssigem oder festem Zustande bestehen; sie kann nur gleiche Temperatur wie die iibrige Luftmenge haben, die sich im Sattigungszustand befindet. 1m Nebelgebiet oberhalb des Schmelzpunktes ist der Warmeinhalt

$$
i = i_s + i_f = i_s + x_f \cdot t_s \,. \tag{83}
$$

Die Zeiger s und f kennzeichnen den Sättigungszustand und Wasser.

Durch Differenzieren der Gl. (83) erhalt man

$$
\frac{d\,i}{d\,x} = t_s \,. \tag{84}
$$

Das ist die Gleichung für die Zustandsänderung bei gleichbleibender Temperatur im Nebelgebiet. Mit dieser Gleichung ist eine einfache Darstellung in der *i-x*-Tafel möglich. Im feuchten Gebiet muß sich jede Zustandsanderung bei gleicher Temperatur als eine Drehung um einen Punkt derjenigen D-Linie darstellen (Abb. 20), deren Zahlenwert gleich dieser Temperatur ist. Das heißt aber, daß für das Nebelgebiet die t-Leiter nicht gilt. Der genannte Drehpunkt ergibt sich als Schnittpunkt der Sättigungsflucht für gleiche Temperatur mit der Linie  $D = t_s$ . Zur Darstellung irgendeines Nebelzustands verbindet man den Schnittpunkt mit dem Punkt  $x = x_s + x_f$  auf der x-Leiter. Der Punkt  $x_s + x_t$  muß stets oberhalb des Punktes  $x_s$  liegen.

Ist ein Zustand *(t, x)* gegeben, von dem unbekannt ist, ob er im Nebelgebiet liegt oder nicht, so ist zuerst diese Angabe aus der Lage des zugehorigen Zustandspunkts auf der x-Leiter zu ermitteln. Hierzu ist nur festzustellen, wie groß der Sättigungswassergehalt  $x_s$  bei der Temperatur  $t_s = t$  ist. Für den Gesamtdruck 760 mm QS kann diese Angabe an der *(t<sub>s</sub>*)- bzw. x-Leiter abgelesen werden, für andere

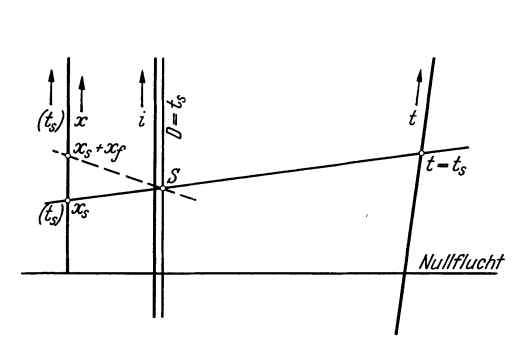

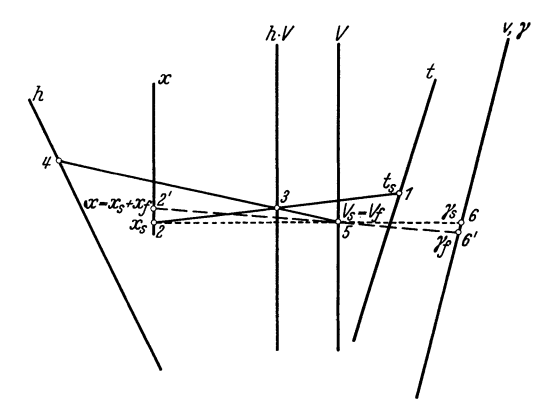

Abb. 20. Verwendung der i-x-Tafel für übersättigte Luft. Abb. 21. Ermittlung des spezifischen Volumens *v* und des spezifischen Gewichts *y* für übersättigte Luft.

Drücke ist  $x_s$  aus der  $\varphi$ -Tafel zu ermitteln (vgl. Abb. 13, Flucht  $p-q-r$ ). Nur dann, wenn  $x_s$  kleiner als *x* ist, liegt Ubersattigung, u. U. also Nebelbildung vor.

Gleiches gilt auch für das Eis-Nebelgebiet; hier vermindert sich aber der Gesamtwärmeinhalt noch um die Schmelzwarme des Eises.

Auch die  $\gamma$ -Tafel ist für das feuchte Gebiet brauchbar. Das Volumen feuchter Luft im Nebelzustand ist um das Volumen der Wassertröpfchen größer als das Sättigungsvolumen. Das Volumen der Tropfen ist jedoch außerordentlich klein - stets kleiner als 0,1 vH des Gesamtvolumens --, so daß es vernachlassigt werden darf. In der y-Tafel ist zuerst in bekannter Weise das Sattigungsvolumen zu bestimmen (Punkt 5 in Abb. 21). Dieser Punkt ist mit dem tatsächlich vorhandenen Wassergehalt  $x = x_s + x_I$ zu verbinden (2'), nicht etwa mit *Xs* (2). Diese Flucht zeigt auf der *v-* bzw. y-Leiter das spezifische Volumen und das spezifische Gewicht der iibersattigten Luft an (Punkt 6').

#### **11. Hilfskonstruktion bei fehlender D-Linie.**

In einzelnen Fällen kann es vorkommen, daß die D-Linie für eine Zustandsänderung oder der Schnittpunkt zweier Fluchten außerhalb der Tafel liegt. Dies ist in der Tafel 1 der Fall für die D-Werte 700 ... 1050 und bei der Tafel 2 für die D-Werte 860 ... 1300. Steht jedoch an beiden Seiten der Tafeln genügend Zeichenfläche zur Verfügung, so daß der in der Tafel vorhandene Maßstab für die D-Werte nach beiden Seiten um die am FuBe der Tafeln angegebenen Werte verlangert werden kann, so sind nur noch die D-Linien 758 ... 855 bzw. 942 ... 1074 unerreichbar. Dies ist ein verhaltnismaBig kleiner Bereich, der auBerdem bei einer Reihe von Zustandsanderungen nicht vorkommt, z. B. bei den reinen Verdunstungsvorgangen, bei fast allen Abkiihlungsvorgangen, und ferner beim Zumischen von Wasser, Schnee und im allgemeinen auch von Wasserdampf zur Luft.

In den wenigen Fallen, in denen die D-Linie unerreichbar ist, kann eine Hilfskonstruktion angewandt werden. Bei der Mischung zweier Luftmengen beispielsweise ist es nicht unbedingt erforderlich, den Schnittpunkt der Fluchten tatsächlich aufzusuchen. Aus den Gl. (62b) und (63b) lassen sich Wärmeinhalt und Wassergehalt des Mischungszustands in einfacher Weise errechnen, so daß die Flucht gezeichnet werden kann. Diese Konstruktion ist immer wesentlich einfacher als die rein rechnerische Ermittlung, da bei dieser die Schwierigkeiten bei der Bestimmung der Temperatur Hegen. Die Temperatur laBt sich aber aus der i-x-Tafel sofort ablesen, sobald die Flucht gezeichnet ist. In anderen Fällen wird sich ein für das Aufzeichnen der gesuchten Flucht notwendiger Wert aus der Gl. (52) errechnen lassen.

## **F. Vergleich mit den gebrauchlichen Netztafeln und Benutzung der Fluchtentafeln neben diesen.**

Bei den vorliegenden Fluchtentafeln können die im Anfang aufgestellten Forderungen als erfüllt angesehen werden: die Tafeln sind fiir aIle praktisch vorkommenden Gesamtdriicke *h* ohne Vernachlässigung zu verwenden, sie ermöglichen bei jedem Druck eine einfache Ermittlung der relativen Feuchtigkeit  $\varphi$  ohne Zwischenrechnung. Für 760 mm QS sind noch besondere Vereinfachungen angegeben. AuBerdem sind in den y-Tafeln das Volumen *V,* das spezifische Volumen *v* und das spezifische Gewicht *y* fiir aIle Luftzustande einschlieBlich des Nebelgebietes leicht zu ermitteln, was bisher immer auf rechnerischem Wege erfolgen muBte.

In einer Netztafel ist jeder Veranderlichen eine Geraden- oder Kurvenschar zugeordnet, in der Fluchtentafel dagegen nur eine einzige bezifferte Leiter, die von den anderen raumlich getrennt liegt. Ganz abgesehen davon, daB in jeder Netztafel aus Griinden der Ubersichtlichkeit nur eine beschrankte Anzahl von Geraden- oder Kurvenscharen dargestellt werden kann, ist auch die Interpolation auf einer Leiter einfacher als zwischen je zwei Kurven. Aus diesem Grunde diirften sich bei der Benutzung von Fluchtentafeln weniger Fehlerquellen ergeben als bei der Verwendung von Netztafeln. AuBerdem lassen sich nur in Fluchtentafeln an einer Leiter zwei Veranderliche auftragen, wie dies beispielsweise mit  $v$  und  $\gamma$  geschehen ist.

Es sei noch bemerkt, daB in der Fluchtentafel bei der Benutzung der *D-*Linien keine Parallelverschiebung erforderlich ist und daB fiir kleine Warmeinhalte, also beim Einspritzen von Wasser in Luft oder bei Verdunstungsvorgangen der Warmeinhalt des Wassers ohne Schwierigkeit beriicksichtigt werden kann.

Die Eigenart der Fluchtentafeln bedingt allerdings einige MaBnahmen, die bei den Netztafeln nicht oder nicht in gleichem MaBe beachtet zu werden brauchen. Es ist stets erforderlich, daB die Fluchtentafel auf eine ebene Unterlage gelegt wird, damit keine falschen Ablesungen entstehen. Es ist auch nicht angangig, ein beliebiges Teilstiick der Fluchtentafel fiir sich zu gebrauchen, wie es bei den Netztafeln moglich ist. Wenn also eine Fluchtentafel, bei der sich wegen ihrer GroBe das Falten nicht vermeiden laBt, in den Falzkanten zerreiBt, ist sie unbrauchbar, was ja allerdings meistens auch bei den Netztafeln der Fall sein wird, aber nicht mit zwingender Notwendigkeit sein muB.

Zu bemerken ist, daß die  $\varphi$ -Tafeln und die  $\gamma$ -Tafeln unabhängig von den *i-x*-Fluchtentafeln benutzt werden können, sie sind daher auch neben den Netztafeln, also als Ergänzung der Mollier-i-x-Tafeln zu verwenden, ganz gleichgültig, für welchen Gesamtdruck *h* diese gelten, ob für 760 oder für 735,5 mm QS.

Ebenso ist es möglich, die  $\varphi$ -Tafeln und die  $\gamma$ -Tafeln als Ergänzung der von Bošnjaković entworfenen x-s-Netztafeln *[10]* zu gebrauchen.

## **G. Fluchtentafeln fiir allgemeine Falle.**

Wenn in der vorliegenden Arbeit lediglich Fluchtentafeln für feuchte Luft betrachtet wurden, so geschah das nicht, weil nur hierfiir solche Tafeln darstellbar seien, sondern, weil dies ein wichtiges Anwendungsgebiet ist.

Es ist aber prinzipiell auch moglich, fiir eine Reihe anderer Zweistoffgemische Fluchtentafeln zu entwerfen, wenn die erforderlichen Stoffwerte bekannt sind. Allerdings wird der Entwurf von Fluchtentafeln nicht ausnahmslos moglich sein, da sich nicht samtliche Gleichungen durch Fluchtentafeln darstellen lassen.

## **H. Zusammenfassung.**

Es werden neue Darstellungen in Form von Fluchtentafeln für die für feuchte Luft geltenden Beziehungen unter Beriicksichtigung der neuesten Forschungen bei der Wahl der Stoffwerte entworfen. In diesen Tafeln lassen sich aIle ZustandsgroBen der feuchten Luft zeichnerisch ermitteln, es lassen sich auch aIle Zustandsanderungen verfolgen. Diese werden einzeln besprochen und durch Zahlenbeispiele erlautert.

## **Literatnrverzeichnis.**

#### **A. Feuchte Luft.**

#### a) Bucher.

- 1. Gro ber, Prof. Dr.-lng. H.: H. Rietschels Leitfaden der Heiz- und Luftungstechnik. Berlin: Julius Springer 1930.
- 2. Grubenmann, Dr.-Ing. M.: i-x-Tafeln feuchter Luft. Berlin: Julius Springer 1926.
- 3. Hirsch, Dipl.-Ing. M.: Die Trockentechnik, 2. Aufl. Berlin: Julius Springer 1932.
- 4. Hütte: Des Ingenieurs Taschenbuch, 26. Aufl. Berlin: Wilhelm Ernst & Sohn.
- 5. Koeniger, Prof. Dr.-lng. W. und Dr. W. Hammer: Die kunstliohe Griinfuttertrocknung. RK'l'L-Schriften, Heft 25. Berlin: Beuth-Verlag 1931.
- Landolt-Börnstein: Physikalisch-Chemische Tabellen, 5. Aufl. Berlin: Julius Springer 1923 ... 1931.
- 7. Linge, Dr.-lng. K.: Die Beherrschung des Luftzustandes in gekuhlten Raumen. Beiheft zur Z. fiir die ges. Kalte-lnd., Reihe 2, Heft 7, Berlin: Gesellschaft fur Kaltewesen m. b. H. 1933.
- 8. Mollier, Prof. Dr. R.: Das i-x-Diagramm fur Dampfluftgemische, in: Festschrift Prof. Dr. A. Stodola zum 70. Geburtstag, herausgeg. von E. Honegger. Ziirich und Leipzig: Arell Fiissli 1929.
- 9. Schiile, Prof. Dipl.-lng. W.: Technische Thermodynamik, 5. Auf I. Berlin: Julius Springer 1930.

#### b) Zeitschriften.

- 10. Bosnjakovic, Dr.-lng. F.: Zustandsanderungen feuchter Luft. Forsch. Bd. 4 (1933) S.280.
- 11. Hirsch, DipI.-lng. M.: Die Abkuhlung feuchter Luft. Gesundh.-lng. 49 .• Tg. (1926) S.376.
- 12. Höhn, E.: Beitrag zur Theorie des Trocknens und Dörrens. Z. VDI Bd. 63 (1919) S. 821.
- 13. Huber, Dr.-lng. Joseph: Zustandsanderungen feuchter Luft in zeichnerischer Darstellung. Z. bayer. Revis.-Ver. 28. Jg. (1924) S. 79.
- 14. Justi, E.: Spezifische Warme technischer Gase und Dampfe bei hiiheren Temperaturen. Forsch. Bd.5 (1934) S.130.
- 15. Koeniger, Prof. Dr.-lng. W.: Die Klimaanlage. Z. VDl Bd. 77 (1933) S. 989.
- 16. Merkel, Dr.-lng. F.: Beitrag zur Thermodynamik des Trocknens. Z. VDl Bd. 67 (1923) S.8l.
- 17. -, Die Berechnung der Verdunstungsvorgange auf Grund neuerer Forschungen. Sparwirtsch., Z. wirtsch. Betr. Wien (1928) S. 312.
- 18. Mollier, Prof. Dr. R.: Ein neues Diagramm fiir Dampfluftgemische. Z. VDl Bd. 67 (1923) S.869.
- 19. Das i-x-Diagramm für Dampfluftgemische. Z. VDI Bd. 73 (1929) S. 1009.<br>20. Mueller, jr., Otto H.: Rückkühlwerke. Z. VDI Bd. 49 (1905) S. 5.
- 
- $21.$  Reyscher, Karl: Verbund-Stufentrockner. Z. VDI Bd.  $62$  (1918) S.501.
- 22. Schiile, Prof. DipI.-lng. W.: Uber den Warmeinhalt der feuchten Luft. Z. VDl Bd. 63 (1919) S.682.

#### **B. Fluchtentsfeln.**

- 23. Konorski, B. M.: Die Grundlagen der Nomographie. Berlin: Julius Springer 1923.
- 24. Lacmann, Otto: Die Herstellung gezeichneter Rechentafeln. Berlin: Julius Springer 1923.
- 25. Luckey, Paul: Nomographie. Mathematisch-Physikalische Bibliothek, Bd. 59/60, 2. Aufl. Berlin und Leipzig: B. G. Teubner 1927.
- 26. Pirani, Prof. Dr. M.: Graphische Darstellung in Wissenschaft und Technik. Sammlung Göschen Nr. 728, 2. Aufl. besorgt durch Dr. 1. Runge. Berlin und Leipzig: Walter de Gruyter & Co. 1931. 27. Schwerdt, H.: Lehrbuch der Nomographie. Berlin: Julius Springer 1924.
- 
- 28. Graphisches Rechnen. RKW-Veröff. Nr. 23, 2. Aufl. Berlin: Beuth-Verlag 1928.
- 29. Werkmeister, Prof. Dr.-lng. P.: Das Entwerfen von graphischen Rechentafeln (Nomographie). Berlin: Julius Springer 1923.